#### Interrupt and Time Management

Advanced Operating Systems and Virtualization Alessandro Pellegrini A.Y. 2019/2020

#### IDT and GDT Relations

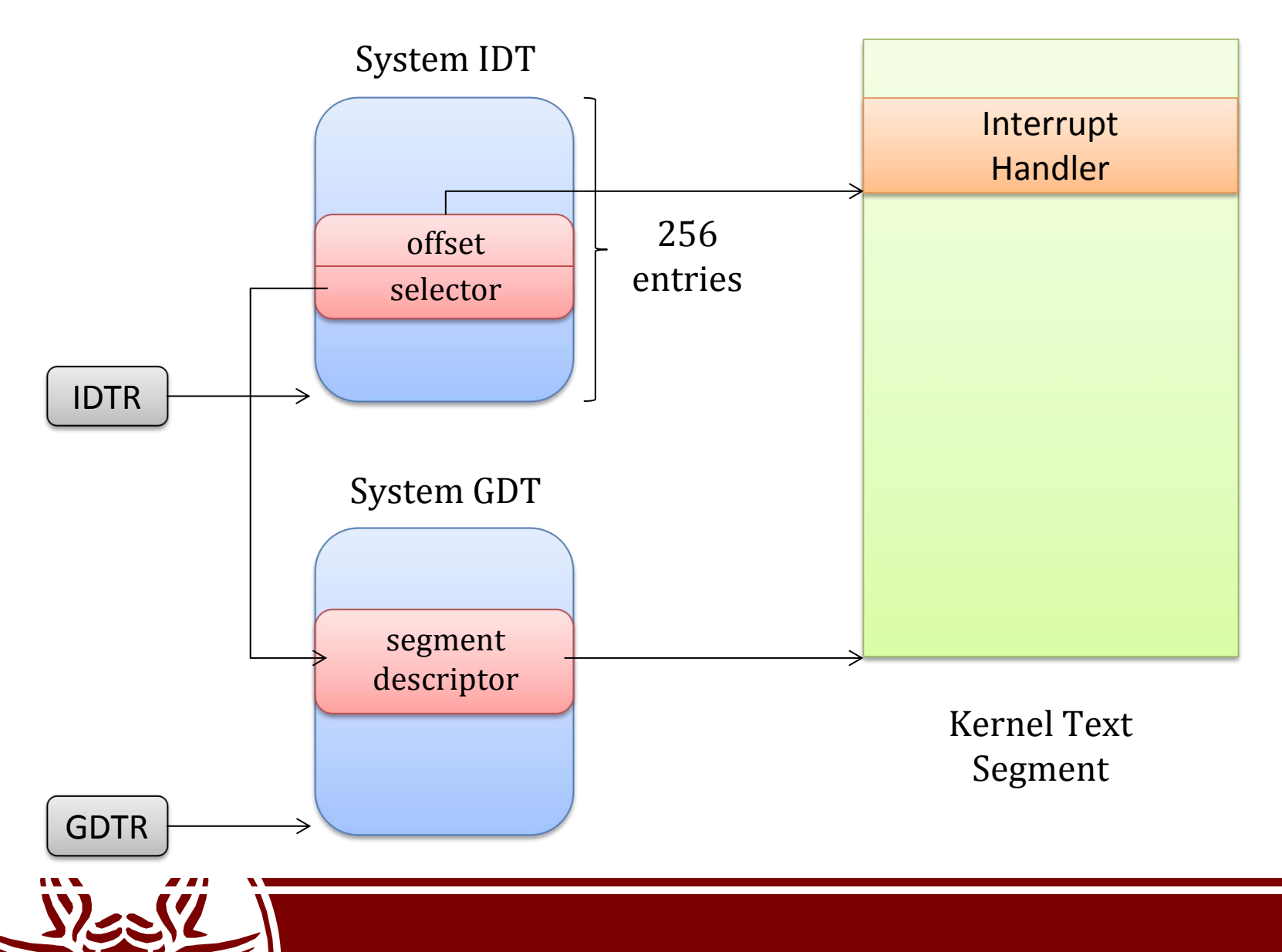

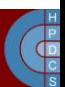

## IDT Entries (x64)

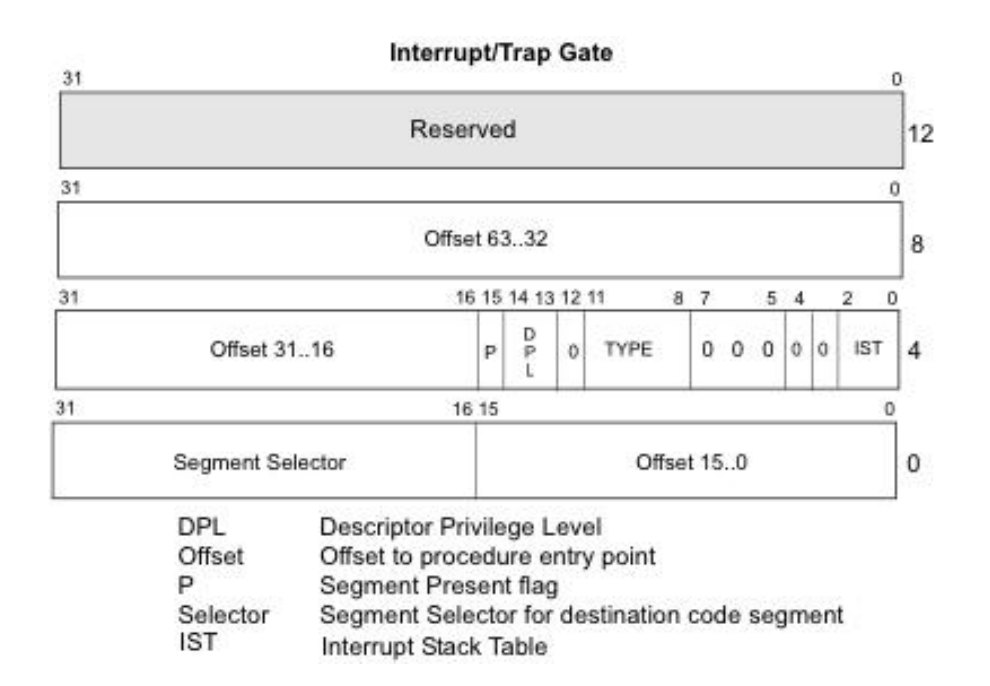

struct idt bits { u16 ist : 3, zero : 5, type : 5, dpl : 2, p : 1; attribute ((packed));

struct gate struct { u16 offset low; u16 segment; struct idt bits bits; u16 offset middle; #ifdef CONFIG X86 64 u32 offset high; u32 reserved; #endif } attribute ((packed));

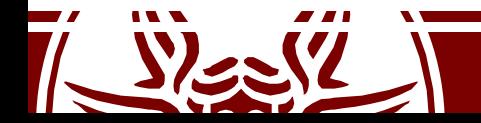

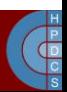

## IDT Entry Initialization

• /arch/x86/include/asm/desc.h:

static inline void pack gate(gate desc \*gate, unsigned type, unsigned long func,unsigned dpl, unsigned ist, unsigned seg) {

qate- $>$ offset low = (u16) func; qate- $>$ bits.p = 1;  $gate->bits.dpl = dp1;$  $qate->bits.zero = 0;$ gate->bits.type = type; gate->offset middle =  $(u16)$  (func >> 16); #ifdef CONFIG X86 64 qate->segment = KERNEL CS;  $qate->bits.ist = ist;$  $qate->reserved = 0;$ gate->offset high =  $(u32)$  (func >> 32); #else  $qate->segment$  = seq;  $gate->bits.ist = 0;$ #endif

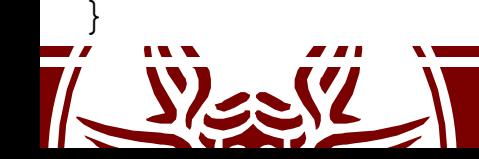

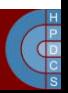

#### IDT Entries

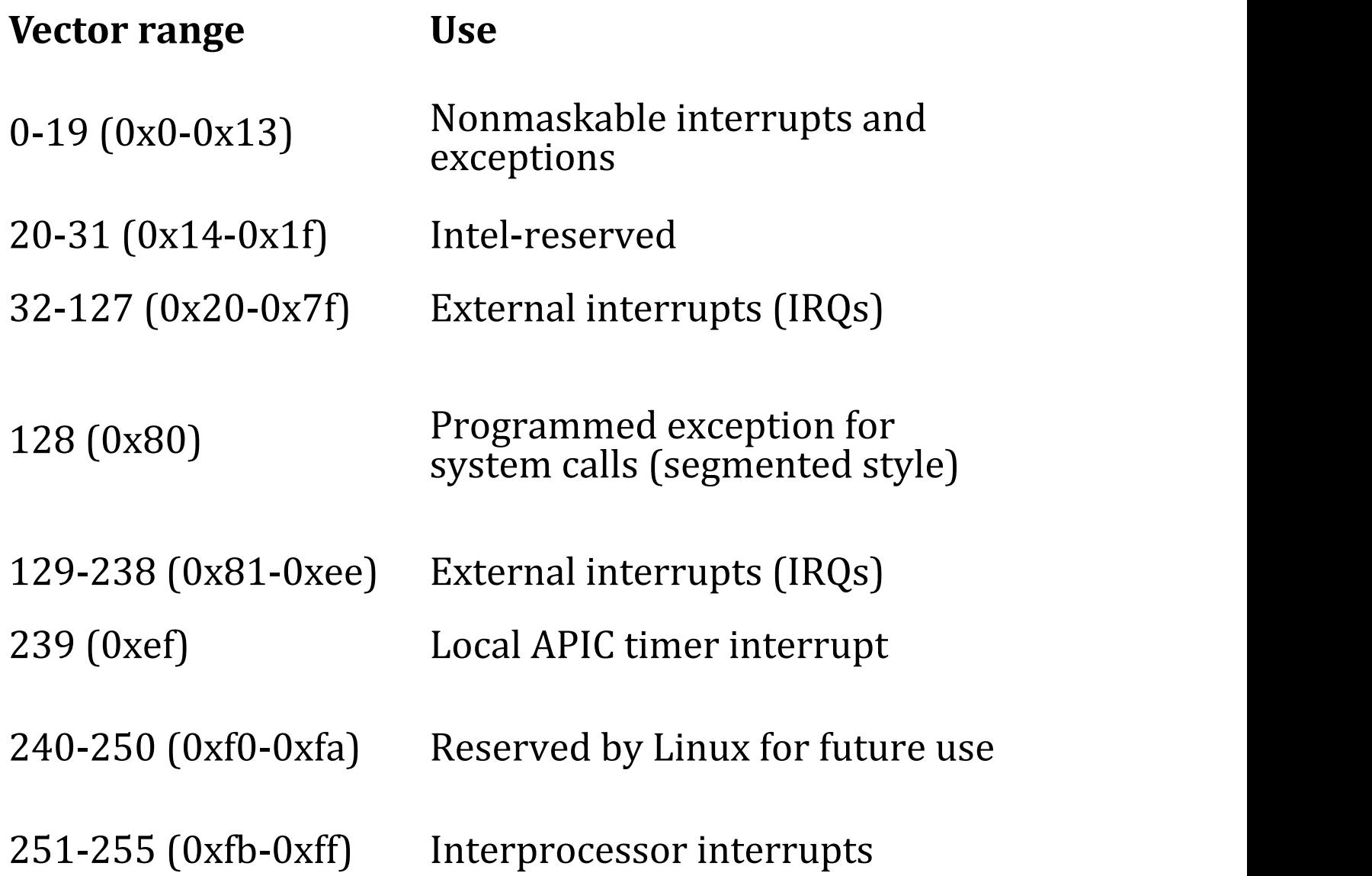

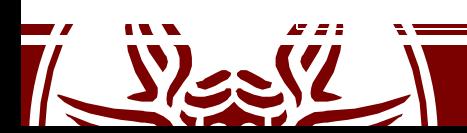

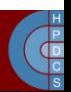

## Gate Descriptors

- A gate descriptor is a segment descriptor of type *system*:
	- Call-gate descriptors
	- Interrupt-gate descriptors
	- Trap-gate descriptors
	- Task-gate descriptors
- These are referenced by the **Interrupt Descriptor Table** (IDT), pointed by the IDTR register

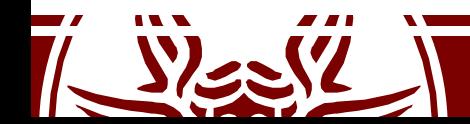

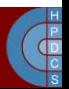

# IDT Entry Types

• /arch/x86/include/asm/desc defs.h: enum {

```
GATE INTERRUPT = 0xE,
  GATE TRAP = 0xF,
  GATE CALL = 0 \times C,
  GATE TASK = 0x5,
};
```
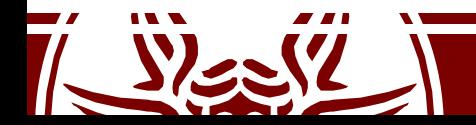

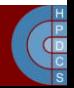

# Interrupts vs. Traps

- Interrupts are **asynchronous events** not related to the current CPU execution flow
- Interrupts are generated by external devices, and can be masked or not (NMI)
- Traps (or *exceptions*) are **synchronous events**, strictly related to the current CPU execution (e.g. division by zero)
- Traps were historically used to demand access to kernel mode  $(int $0 \times 80)$

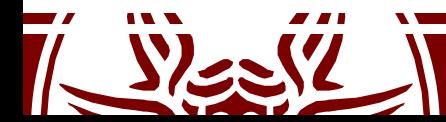

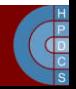

# Interrupts vs. Traps

- Differently from interrupts, trap management does not automatically reset the interruptible-state of a CPU core (IF)
- Critical sections in the trap handler must explicitly mask and then re-enable interrupts  $(c<sub>l</sub> i$  and sti instructions)
- For SMP/multi-core machines this **might not be enough** to guarantee correctness (atomicity) while handling the trap
- The kernel uses spinlocks, based on atomic test-end-set primitives
	- We have already seen an example of CAS based on cmpxchg
	- Another option is the xchg instruction
	- Some RMW allow to atomically increment counters (lock incl)

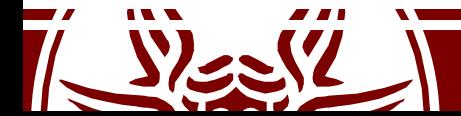

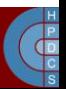

# Interrupt Classification

- I/O Interrupts
	- This is received every time that an I/O device requests attention to the kernel
	- The interrupt handler must query the device to setup proper actions
- Timer Interrupts
	- The LAPIC timer has issued an interrupt
	- This notifies the kernel that some time has passed
- Interprocessor Interrupts (IPI)
	- On multicore systems, we must ensure that different cores synchronize with each other in some circumstances

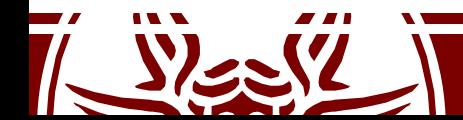

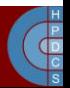

# x86 Interrupt Frame

- Upon an interrupt, the firmware changes stack
	- If the IDT has an IST value different from 0 the corresponding stack from the TSS is taken
	- Otherwise, the stack corresponding to the destination Privilege Level is used
- On the new stack, the following Interrupt Stack Frame is packed by the firmware:

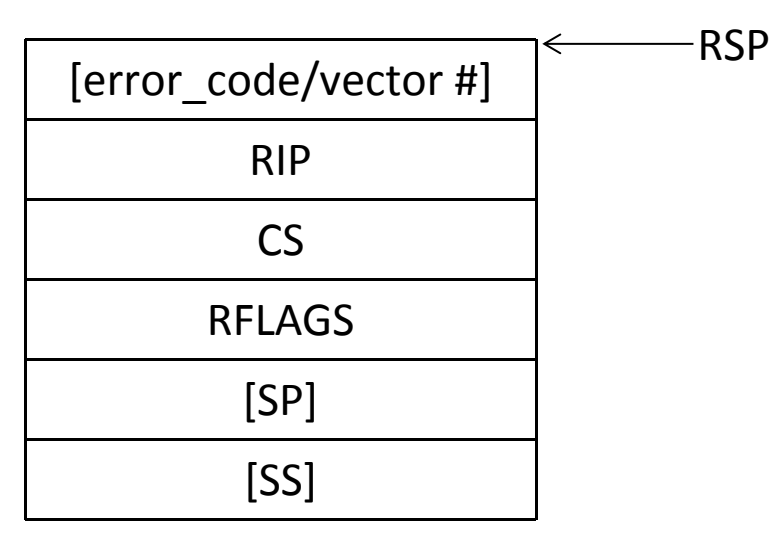

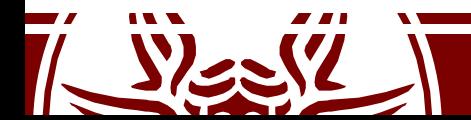

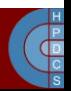

#### Global Activation Scheme

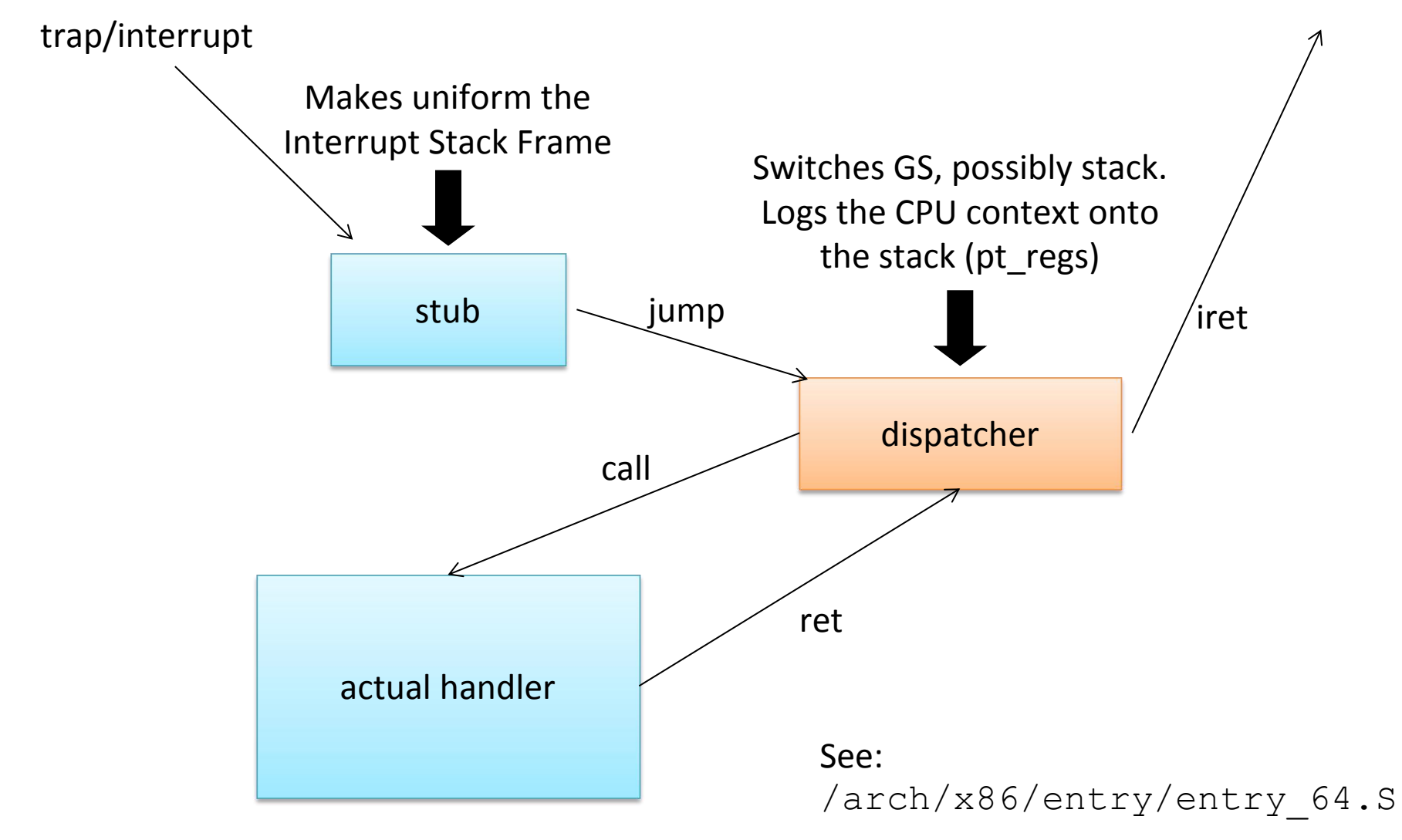

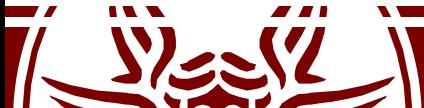

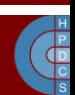

# Interrupt Entry Points

- An additional push might take place:
	- If an exception occurred and no error code is placed by the firmware, a dummy -1 value is placed on stack
	- If it is an IRQ, the vector number is pushed on stack
- The correct dispatcher is then uniformly reached

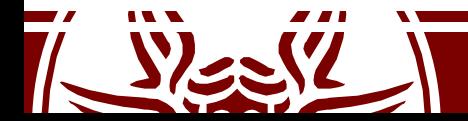

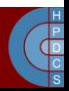

## Exception Examples

```
ENTRY(overflow)
     pushl $-1 // No syscall to restart
     jmp dispatcher
```

```
ENTRY(general_protection)
     pushl $-1 // No syscall to restart
     jmp dispatcher
```
ENTRY(page\_fault) jmp dispatcher

This is a severe simplification: actual code is macro-generated and performs more actions

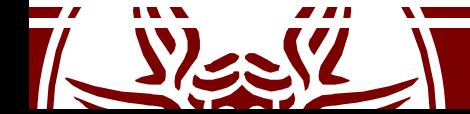

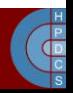

# Interrupts: the "macro way" (5.0)

```
/*
 * Build the entry stubs with some assembler magic.
 * We pack 1 stub into every 8-byte block.
 */
       .align 8
ENTRY(irq_entries_start)
   vector=FIRST_EXTERNAL_VECTOR
    .rept (FIRST SYSTEM VECTOR - FIRST EXTERNAL VECTOR)
       UNWIND_HINT_IRET_REGS
       pushq \frac{1}{2} (~vector+0x80) /* Note: always in signed byte range */
       jmp common_interrupt
       .align 8
       vector=vector+1
    .endr
END(irq_entries_start)
```
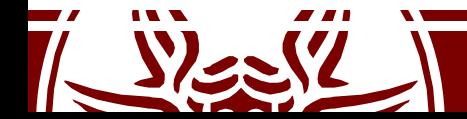

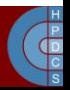

# Exceptions: the "macro way" (5.0)

.macro idtentry sym do sym has error code:req paranoid=0 shift ist=-1  $ENTRY(\sym)$ .if  $\has$  error code == 0<br>pushq  $S-1$ /\* ORIG RAX: no syscall to restart \*/ .endif movq  $\frac{1}{2}$   $\frac{1}{2}$   $\frac{1}{$ .if \has\_error\_code<br>movq 0RIG RAX(%rsp), %rsi /\* qet error code \*/ movq  $ORIG_RAX(\$rsp)$ ,  $\S$ rsi /\* get error code \*/<br>movq \$-1, ORIGRAX( $\S$ rsp) /\* no syscall to restart \*/  $movq$   $$-1$ , ORIG RAX(%rsp) .else  $\prime$ \* no error code \*/

```
call \do_sym<br>imp error ex
                    error exit
 _ASM_NOKPROBE(\sym)
END(\overline{S}vm).endm
```
idtentry overflow do overflow has error code=0 idtentry page fault do page fault has error code=1

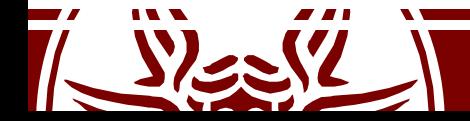

.endif

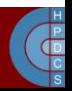

#### swapgs

- swapgs is intended to be used by only the operating system to switch between two Model Specific Registers (MSRs)
	- IA32\_GS\_BASE: points to the user-mode per thread data structure (on Windows, Linux uses FS)
	- IA32\_KERNEL\_GS\_BASE: points to the kernel per- CPU data structure
- This allows the kernel to quickly gain access to internal, per-CPU data structures

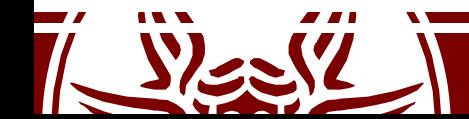

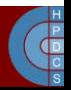

# Exception Dispatcher Skeleton

• Again a simplification , the actual code is again macro-assisted

```
dispatcher:
     cld
    testq $3, 16(%rsp) // If coming from userspace, switch GS
     jz 1f
     swapgs
   1:
    pushq %rdi (cli
    pushq %rsi
    pushq %rdx
    pushq %rcx
    pushq %rax
    pushq %r8
    pushq %r9
     ... /
    pushq %r15
                       <prepare parameters>
                       call actual_handler
                       cli
                       popq %r15
                       ...
                       popq %rdi
                       testq $3, 16(%rsp)
                       jz 2f
                       swapgs
                     2:
                       iretq
```
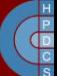

#### struct pt\_regs

```
struct pt regs {
         unsigned long r15;
         unsigned long r14;
         unsigned long r13;
          unsigned long r12;
         unsigned long bp;
         unsigned long bx;
          unsigned long r11;
         unsigned long r10;
         unsigned long r9;
          unsigned long r8;
         unsigned long ax;
         unsigned long cx;
          unsigned long dx;
         unsigned long si;
          unsigned long di;
          unsigned long orig_ax; // <- Syscall: syscall#. Exception: error code.<br>unsigned long ip; \frac{1}{2} // hw interrupt: IRO number
                                // hw interrupt: IRO number
         unsigned long cs;
         unsigned long flags;
         unsigned long sp;
         unsigned long ss;
};
```
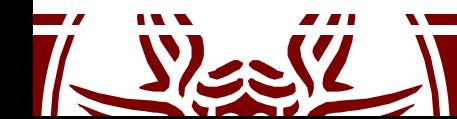

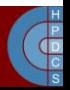

# swapgs Speculative Execution

- In OOPs, also swapgs is executed speculatively
- An attacker can leak the address of kernel-level per- CPU data (on Intel CPUs)
- Two different attacks are then possible:
	- carry out a KASLR bypass attack
	- leak actual kernel memory
- This attack, anyhow, requires a specific gadget to be located in the kernel memory
- The branch predictor should also be faked into executing the swapgs instruction when it should not (it requires a Spectre attack variant)

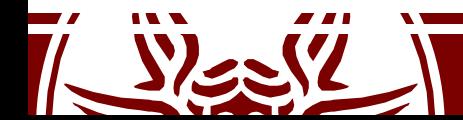

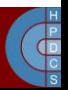

# swapgs Speculative Execution

• This is a code snippet from exception handlers in Windows

> test byte ptr [nt!KiKvaShadow],1 jne skip\_swapgs swapgs skip swapgs: mov r10, qword ptr gs:[188h] mov rcx, qword ptr gs:[188h] mov rcx, qword ptr [rcx+220h] mov rcx, qword ptr [rcx+830h] mov qword ptr gs:[270h],rcx

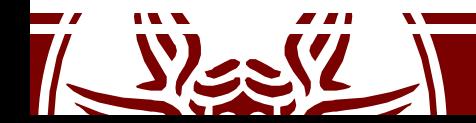

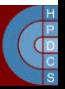

#### Exception Example: Page Fault Handler

- The page fault handler is do page fault (struct pt regs \*regs, unsigned long error code) defined in linux/arch/x86/mm/fault.c
- It takes in input the error code associated with the occurred fault
- The fault type is specified via the three least significant bits of error code according to the following rules:
	- bit 0 == 0 means no page found, 1 means protection fault
	- $-$  bit  $1 == 0$  means read, 1 means write
	- bit 2 == 0 means kernel mode, 1 means user mode
- Unaccessible memory address is taken from CR2

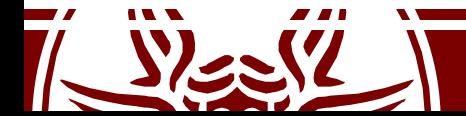

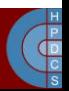

# Kernel Exception Handling

- When a process runs in kernel mode, it may have to access user memory passed by an untrusted process
	- verify\_area(int type, const void \* addr, unsigned long size)
	- access\_ok(int type, unsigned long addr, unsigned long size)
- This may take an unnecessary large amount of time
- This operation takes place quite often

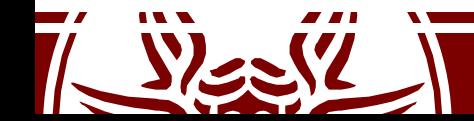

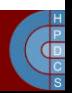

# Kernel Exception Handling

- Linux exploits the MMU to take care of this
- If the kernel accesses an address which is not accessible, a page fault is generated
- The unaccessible address is taken from CR2
	- If the address is within the VA space of the process we either have to swap in the page or there was an access in write mode to a read-only page
- Otherwise, a jump to bad area label tries to activate a *fixup*

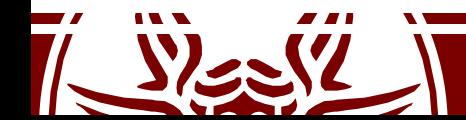

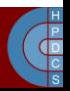

# Kernel Fixups

- In bad area, the kernel uses the address in regs->eip to find a suitable place to recover execution
- This is done by replacing the content of regs->eip with the *fixup address*
- This must be executable code in kernel mode
- The fixup is defined by macros
- An example: get user(c, buf) in arch/x86/include/asm/uaccess.h as called from drivers/char/sysrq.c

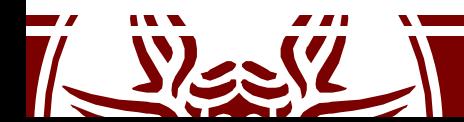

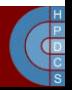

#### Fixup: Expanded Macro

 $\overline{a}$ 

```
{
   long __gu_err = - 14 , __gu_val = 0;
  const typeof (* ( ( buf ) )) * quaddr = ((buf));
  if (((((0 + current set[0]) - \text{Sts.segment}) == 0x18 ) ||
       ((\text{sizeof}(*(\text{buf}))') \leq 0 \times 000000000L) & &
       ((unsigned long) (quaddr) \leq 0xCO000000UL - (sizeof(*(buf))))))do {
          querr = 0;
        switch ((sizeof(*(buf)))) {
           case 1:
               __asm__ __volatile__(
                  "1: \text{mov}" "\text{b}" " \frac{2}{3}, \frac{2}{5}" "\text{b}" "\frac{1}{n}"
                 "2:\n\overline{\ }".section .fixup, \langle"ax\langle"\ranglen"<br>"3: movl %3, %0\n"
                  "3: movl \frac{83}{80}\n"<br>"xor" "b" " \frac{8}{8}"
                  \begin{array}{lll}\n\text{v} & \text{zero} \\
\text{v} & \text{non} \\
\text{v} & \text{non} \\
\end{array}\text{imp } 2b\n"
                 ".section \frac{ex\_table, \forall a\ \forall n''}{a\ \exists j \text{ on } A\ \land n''}" .\overline{align} 4\overline{\phantom{1}}<br>" 1.000 1\overline{\phantom{1}} 3\overline{\phantom{1}}".text" \therefore long 1b, 3b \n\cdot n"<br>"=r": "=r"( gu err), "=q" ( gu val): "m"((*(struct large struct *)
                                       ( gu addr )) ), "i"\overline{(-14)} ), "0"( gu err )) ;
                 break;
           case 2:
                 \frac{1}{\cdot}asm __ _volatile_(<br>\frac{1}{\cdot} __ __volatile_(
                             \overline{\phantom{x}} mov" "w\overline{\phantom{x}}" %2,%" "w" "1\n"
                 "2:\n"
                 ".section .fixup,\"ax\"\n"<br>"3:         movl %3,%0\n"
                  "3: \t mov1 \t 3,80 \n n"\mathbb{R}^n xor" "\mathbb{W}^n "\mathbb{R}^n "\mathbb{W}^n "1, \mathbb{R}^n "\mathbb{W}^n "1 \setminus \mathbb{N}^n"
                               \text{imp } 2b\n"
```
#### Fixup: Expanded Macro

```
".section \frac{ex\_table, \forall "a\ \forall" \ n".align 4\n"
              ".text" \therefore long 1b, 3b \n\infty"<br>"=r": "=r"( gu err), "=r" ( gu val) : "m"((*(struct __large_struct
\star )
                            ( gu addr \t)) ), "i"(- 14 ), "0"( guerr ));
              break;
          case 4:
            __asm__ __volatile__(
              "1: \text{mov}" "1" " 2, \frac{1}{2}" "" "1\overline{1}"
             "2:\\n"".section .fixup, \langle"ax\langle"\ranglen"<br>"3: movl %3,%0\n"
              "3: movl %3,%0\n"
              \frac{1}{1}" xor" "1" " \frac{1}{8}" "" "1,\frac{1}{8}" "" "1\n"
                       \text{imp } 2b\n"
              ".section ex\_table, \lq^n\lq \lq''<br>" .align 4\ln" " .long 1b, 3b\n"
                       .align 4\n\cdot" "
              ".text" : "=r"( gu err), "=r" ( gu val) : "m"((*(struct large struct
\star )
                            ( gu addr )) ), "i"(- 14 ), "0"( gu err));
             break;
         default:
            ( gu val) = get user bad();
        }
     } while (0) ;
    ((c)) = ( typeof (*((buf))) gu val;
     gu err;
  }
```
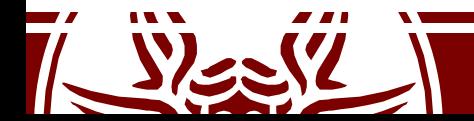

);

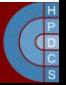

## Fixup: Generated Assembly

```
xorl %edx,%edx
       movl current_set,%eax
       cmpl $24,788(\\6eax)
       je .L1424
       cmpl $-1073741825,64(%esp)
       ja .L1423
.L1424:
       movl %edx,%eax
       movl 64(%esp),%ebx
1: movb (%ebx),%dl /* this is the actual user access */<br>2:
2:
.section .fixup,
"ax"
3: \text{mov1 } $-14, %eax
       xorb %dl,%dl
       jmp 2b
.section ex\_table, "a" \longleftarrow.align 4
       .long 1b,3b
.text
.L1423:
       movzbl %dl,%esi
                                    Non-standard Sections
```
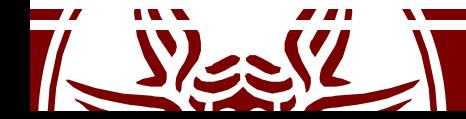

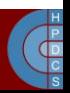

## Fixup: Linked Code

\$ objdump --disassemble --section=.text vmlinux

c017e785 <do con write+c1> xorl %edx,%edx c017e787 <do\_con\_write+c3> movl 0xc01c7bec,%eax c017e78c <do con write+c8> cmpl  $$0x18,0x314$ (%eax) c017e793 <do\_con\_write+cf> je c017e79f <do\_con\_write+db> c017e795 <do\_con\_write+d1> cmpl \$0xbfffffff,0x40(%esp,1) c017e79d <do\_con\_write+d9> ja c017e7a7 <do\_con\_write+e3> c017e79f <do con write+db> movl %edx,%eax c017e7a1 <do con write+dd> movl 0x40(%esp,1),%ebx c017e7a5 <do con write+e1> movb (%ebx),%dl c017e7a7 <do\_con\_write+e3> movzbl %dl,%esi

- 
- 
- 
- 
- 
- 
- 
- 
- 

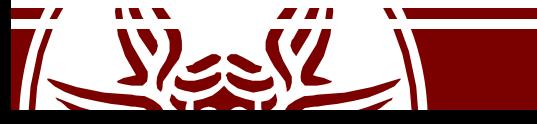

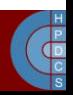

#### Fixup Sections

- \$ objdump --section-headers vmlinux
- vmlinux: file format elf32-i386
- Sections:

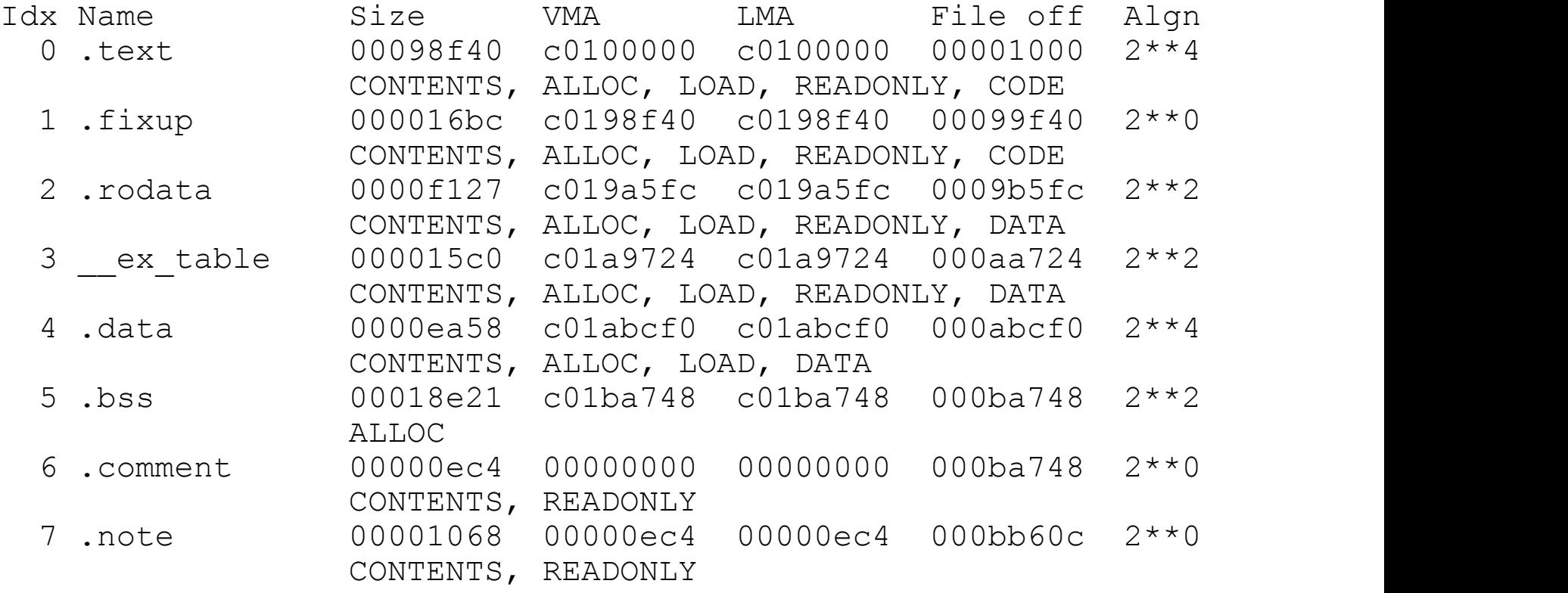

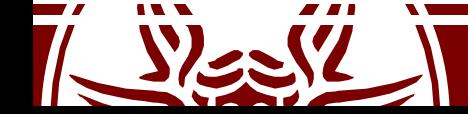

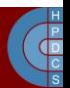

#### Fixup Non Standard Sections

\$ objdump --disassemble --section=.fixup vmlinux

c0199ff5  $\langle$ .fixup+10b5> movl  $\langle$ \$0xffffffff2,%eax c0199ffa <.fixup+10ba> xorb %dl,%dl c0199ffc <.fixup+10bc> jmp c017e7a7 <do\_con\_write+e3>

\$ objdump --full-contents --section=\_\_ex\_table vmlinux

c01aa7c4 93c017c0 e09f19c0 97c017c0 99c017c0 ................ c01aa7d4 f6c217c0 e99f19c0 a5e717c0 f59f19c0 ................ c01aa7e4 080a18c0 01a019c0 0a0a18c0 04a019c0 ................

• Remember x86 is little endian! c01aa7c4 c017c093 c0199fe0 c017c097 c017c099 ................  $c01a$ a7d4  $c017c2f6$   $c0199fe9$  $c017e7a5$   $c0199ff5$ ) ............... c01aa7e4 c0180a08 c019a001 c0180a0a c019a004

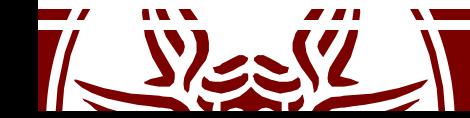

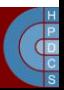

## Fixup Activation Steps

- 1. access to invalid address: c017e7a5 <do con write+e1> movb  $(\text{ebs})$ ,  $\text{d}l$
- 2. MMU generates exception
- 3. CPU calls do\_page\_fault
- 4. do page fault calls search\_exception\_table  $(reqs->eip == c017e7a5)$ ;
- 5. search exception table looks up the address c017e7a5 in the exception table and returns the address of the associated fault handle code c0199ff5.
- 6. do page fault modifies its own return address to point to the fault handle code and returns.
- 7. execution continues in the fault handling code:
	- a) EAX becomes  $-EFAULT$  (== -14)
	- b) DL becomes zero (the value we "read" from user space)
	- c) execution continues at local label 2 (address of the instruction immediately after the faulting user access).

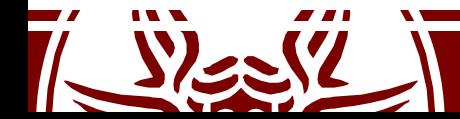

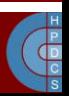

## Fixup in 64-bit Kernels

- First possibility: expand the table to handle 64-bit addresses
- Second possibility: represent offsets from the table itself

$$
\begin{array}{c}\n\text{long (from)} - \text{.} \\
\hline\n\text{long (to)} - \text{.}\n\end{array}
$$

ex insn addr(const struct exception table entry  $*_{X}$ ) {

return (unsigned long)&x->insn + x->insn;

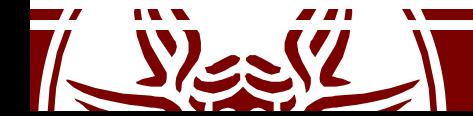

}

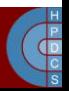

# Interrupts on Multi-Core Machines

- On single core machines, interrupt/trap events are managed by running operating system code on the single core in the system
- This is sufficient to ensure consistency also in multithreaded applications
	- The hardware is time-shared across threads
- In multi-core systems, an interrupt/trap event is delivered to only one core
	- Other cores might be running other threads of the same application, though
- This can lead to race conditions or inconsistent state, due to the replication of hardware
	- We need a way to *propagate* an interrupt/trap event to other cores, if needed
- The same problem holds for synchronous requests from userspace implemented without using traps (e.g., via the vDSO)

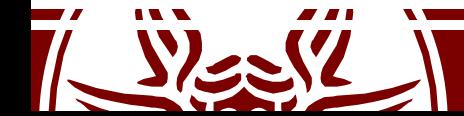

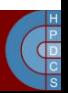

# An Example: Memory Unmapping

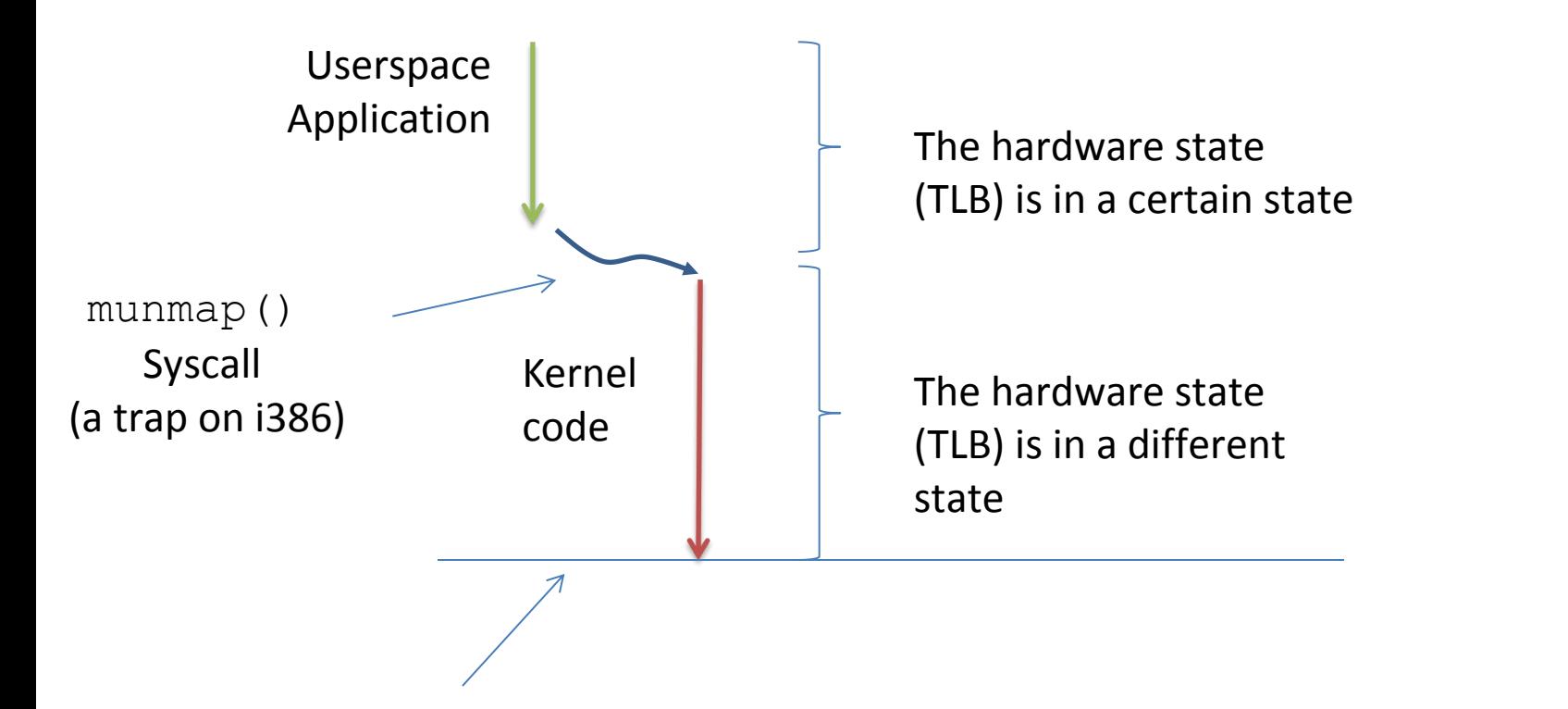

from this time on, any time-shared thread sees a consistent state, as determined by the execution of kernel-level code

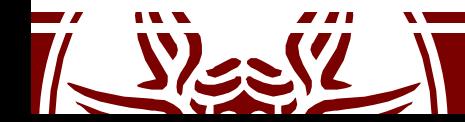

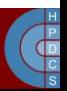

# An Example: Memory Unmapping

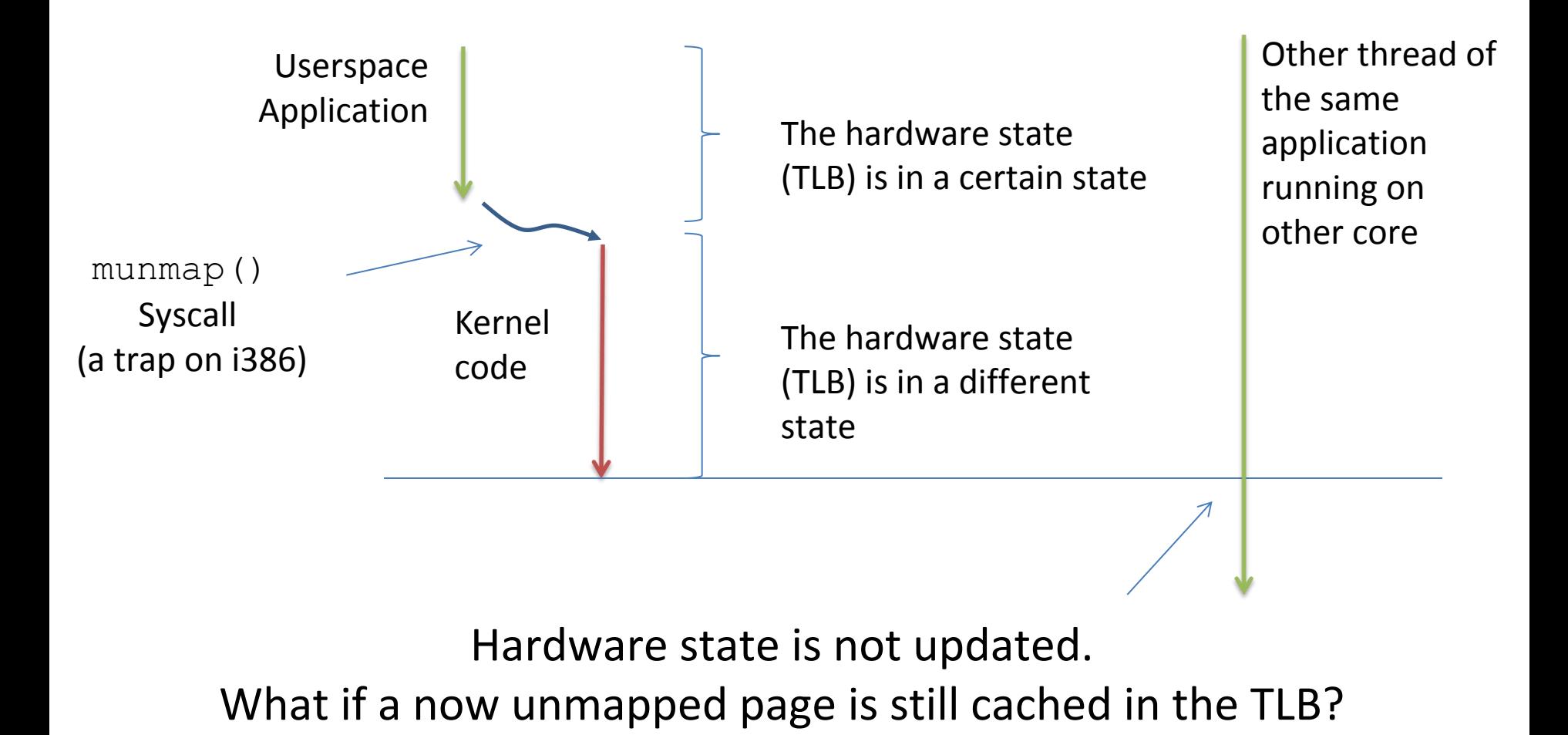

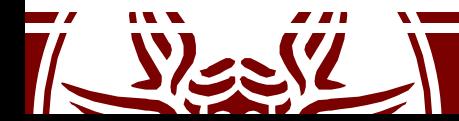

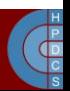
## Inter Processor Interrupts

- IPIs are interrupts also used to trigger the execution of specific operating system functions on other cores
- IPI are used to enforce cross-core activities (e.g. request/reply protocols) allowing a specific core to trigger a change in the state of another
- IPIs are generated at firmware level, but are processed at software level
	- Synchronous at the sender, asynchronous at the receiver
- At least two priority levels are available: High and Low
- High priority leads to immediate processing of the IPI at the recipient (a single IPI is accepted and stands out at any point in time)
- Low priority generally lead to queueing the requests and process them in a serialized way

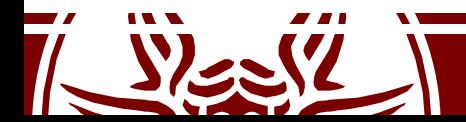

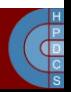

## Inter Processor Interrupts

- IPIs are generated at firmware, but are processed at software
	- Synchronous at the sender, asynchronous at the receiver
- IPIs are interrupts also used to trigger the execution of specific operating-system functions on other cores
	- Software-based hardware-assisted cross-core protocols
- Two priorities: high and low
	- High priority leads to immediate processing of the IPI at the recipient (a single IPI is accepted and stands out at any point in time)
	- Low priority IPIs are queued and processed in a serialized way

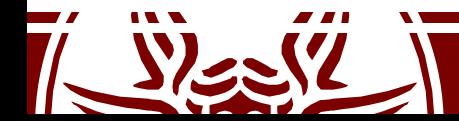

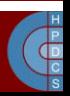

# IPI Hardware Support on x86

- We have already seen the registers to trigger IPIs
	- They are also used to power up additional cores in a machine
- They are an interface to the  $APIC/IAPIC$  circuitry APIC/LAPIC circuitry and the class of the class
- LAPIC offers an instance local to each core
- IPI requests travel along an ad-hoc APIC bus
	- On modern x86 architectures, this  $P_{\text{HY}}$ is the QuickPath Interconnect

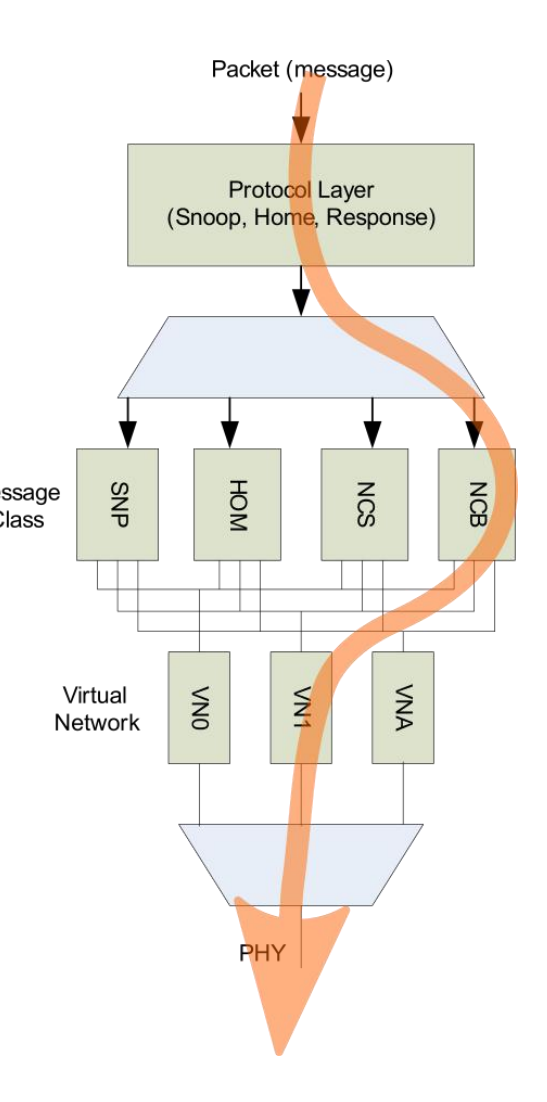

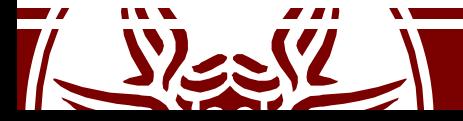

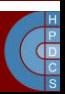

## IPI Software Management

- Immediate handling is allowed when there is no need to share data across cores (stateless processing)
- An example is *system halt* (e.g. upon panic)
- Other usages of IPI are:
	- Execution of the same function across all the CPU cores (cross-core kernel synchronization)
	- Change of the hardware state across multiple cores in the system (e.g. the TLB)

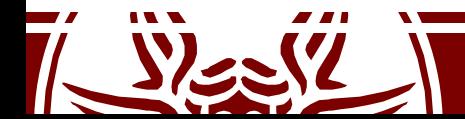

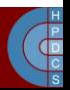

## IPI Vectors

- CALL FUNCTION VECTOR (*vector* 0xfb)
	- Sent to all CPUs but the sender, forcing those CPUs to run a function passed by the sender. The corresponding interrupt handler is call function interrupt(). Usually this interrupt is sent to all CPUs except the CPU executing the calling function by means of the smp\_call\_function() facility function.
- RESCHEDULE\_VECTOR (*vector* 0xfc)
	- When a CPU receives this type of interrupt, the corresponding handler, named reschedule interrupt(), just acknowledges the interrupt.
- INVALIDATE\_TLB\_VECTOR (*vector* 0xfd)
	- Sent to all CPUs but the sender, forcing them to invalidate their TLBs. The corresponding handler, named invalidate interrupt() flushes some TLB entries of the processor.

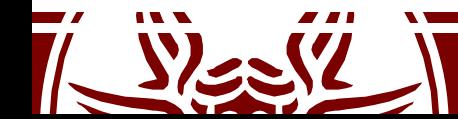

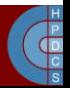

# IPIs' API (5.0)

- /arch/x86/kernel/apic/ipi.c
- These functions are wrapped in the struct apic data structure (which is to prefer on direct invocation)

default send IPI all( ) Sends an IPI to all CPUs (including the sender)

default send IPI allbutself( ) Sends an IPI to all CPUs except the sender

default send IPI self( ) Sends an IPI to the sender CPU

default send IPI mask() Sends an IPI to a group of CPUs specified by a bit mask

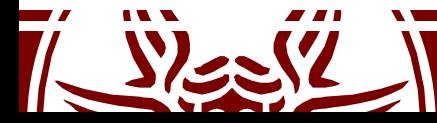

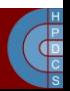

# Registering IPI Functions

- IPIs are used to scheduled multiple cross-core tasks, but a single vector exists (CALL\_FUNCTION\_VECTOR)
- There is the need to register a specific action associated with the firing of an IPI
- Older version of the kernel were relying on a globlal data structure protected by a lock
	- This solution hampers scalability and performance
- In 5.0, there is a per-CPU linked list of registered functions and associated data to process
	- Concurrent access relies on the lock-free list

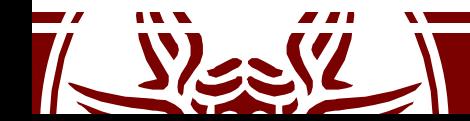

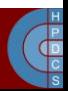

## Registering IPI Functions

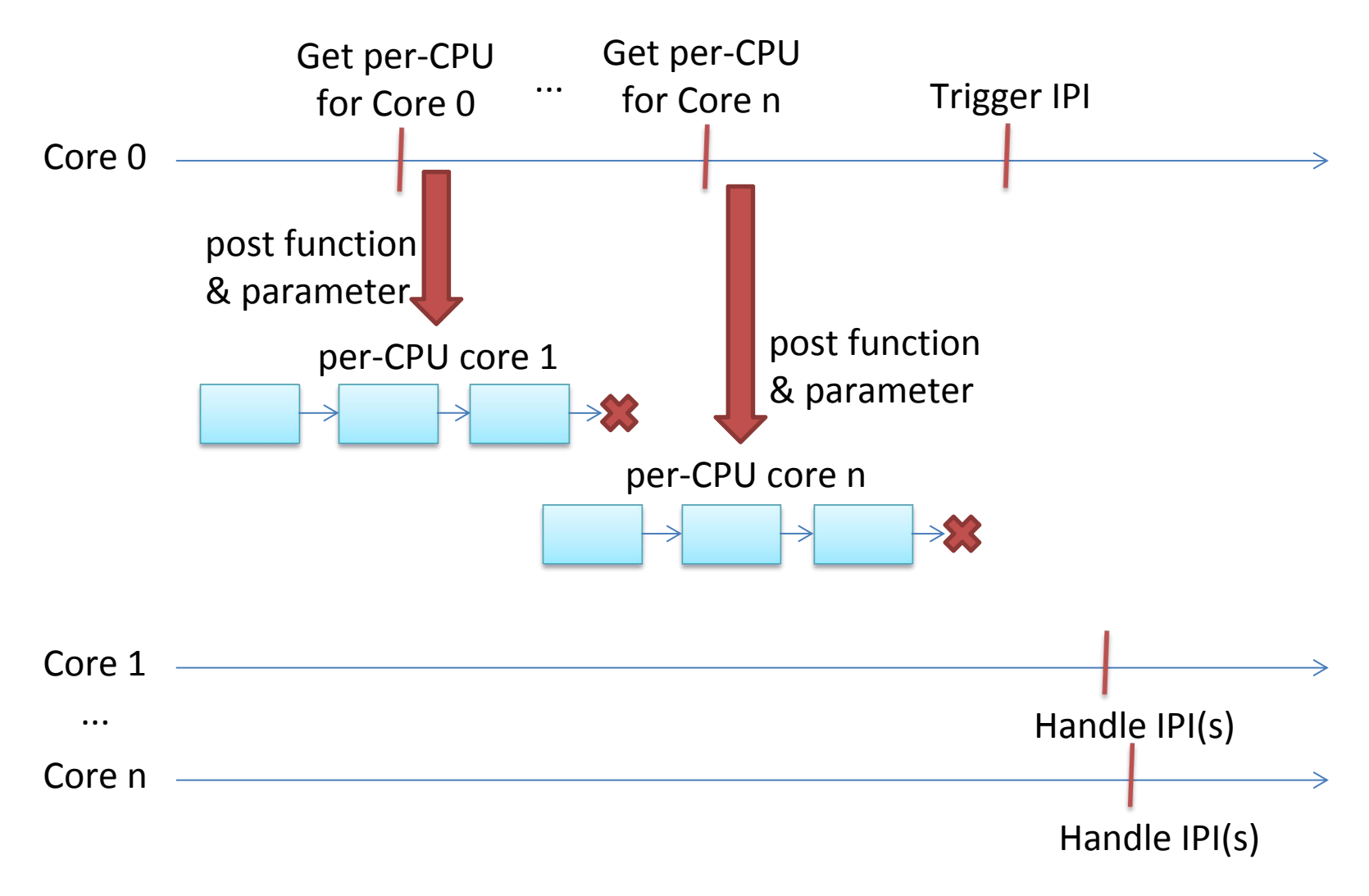

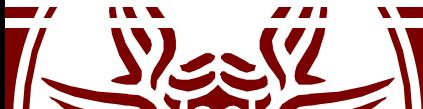

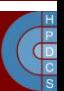

### call single data

```
struct call single data {
      struct llist node llist;
      smp call func t func;
      void *info;
      unsigned int flags;
```

```
};
```
- This is the definition of the list node
- Lists on each CPU are processed by flush smp call function\_queue()
	- It's invoked by the generic IPI handler
	- It is also invoked if a CPU is about to go offline

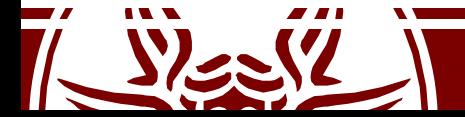

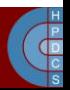

#### smp\_call\_function\_many()

```
\frac{1}{x} Preemption must be disabled when calling this function. \frac{x}{x}void smp_call_function_many(const_struct cpumask *mask,
                         smp call func t func, void *info, bool wait)
\{struct call_function_data *cfd;
    ……
    /*Can deadlock when called with interr. disabled*/
   WARN ON ONCE(\frac{1}{\cdot} \cdot \cdot \cdot \cdot) & irqs disabled());
   for each cpu(cpu, cfd->cpumask) {
       call single data t *csd = per cpu ptr(cfd->csd, cpu);
       csd_lock(csd);
       if (wait)
           csd->flags |= CSD_FLAG_SYNCHRONOUS;
       csd->func = func;
       csd\rightarrow into = into;if (llist add(&csd->llist, &per cpu(call single queue, cpu)))
             cpumask set cpu(cpu, cfd->cpumask ipi);
    }
```
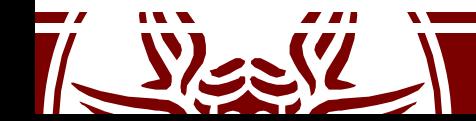

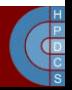

#### smp\_call\_function\_many()

```
/* Send a message to all CPUs in the map */arch send call function ipi mask(cfd->cpumask ipi);
```

```
if (wait) {
    for each cpu(cpu, cfd->cpumask) {
        call single data t *csd;
        csd = per cpu ptr(cfd->csd, cpu);
        csd lock \overline{wait}(\text{csd});
    }
```
}

}

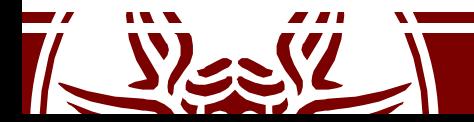

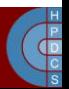

### smp\_call\_function\_many()

```
smp call function many()
    arch_send_call_function_ipi_mask()
    native_send_call_func_ipi()
    apic->send_IPI_mask()
    default_send_IPI_mask_logical()
   > default send IPI dest field()
void default send IPI dest field(unsigned int mask, int
                        vector, unsigned int dest)
{
      unsigned long cfg;
      // [\ldots]cfg = p prepare ICR2(mask);
      native apic mem write(APIC ICR2, cfg);
      cfg = prepare~ICR(0, vector, dest);native apic mem write(APIC ICR, cfg);
}
```
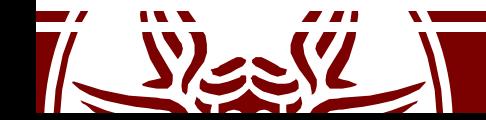

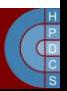

# I/O Interrupt Management

- How much time does it take to handle an interrupt request?
	- We run the IRQ management with IF=0!
- Actions to be performed are split across:
	- **Critical Actions**: acknowledging the interrupt, reprogramming the device, exchanging data with the device. Executed in the handlers with IF=0.
	- **Non-Critical Actions**: any management of data structures in the kernel which are not shared with the device. These are usually quick, executed in the handler with IF=1.
	- **Non-Critical Deferrable Actions**: anything else (e.g., copying data to userspace). This is done eventually.

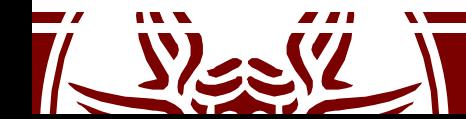

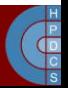

# Performing Critical Actions

- Save IRQ value on stack
- Acknowledge the IRQ Bevice processes and the distributionaller) to the device
	- $-$  It is thus allowed to  $\qquad \qquad \qquad \qquad \qquad$ send additional IRQs  $\begin{bmatrix} \frac{1}{p_1} & \cdots & \frac{1}{p_k} \\ \cdots & \cdots & \cdots \end{bmatrix}^m$
- Execute the Interrupt Service Routines (ISRs)
- iret

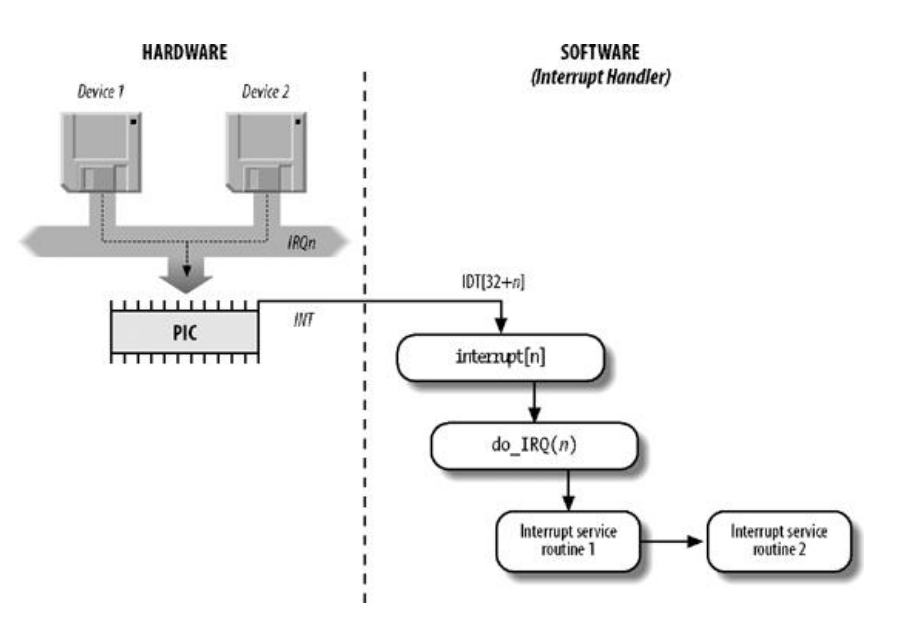

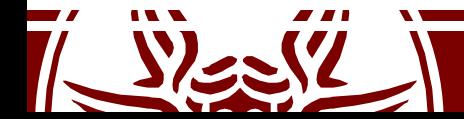

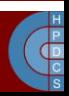

# Locating ISRs

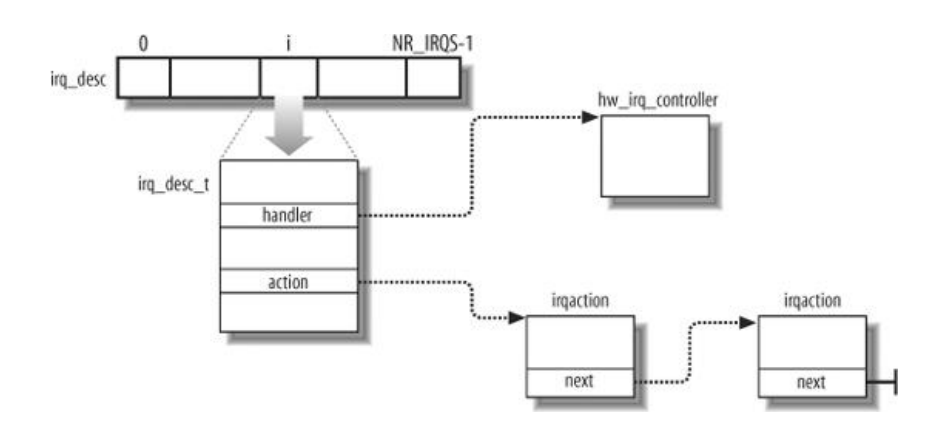

- The same IRQ# can be shared with multiple devices
- This is why we have multiple ISRs for an IRQ
- Hardware Geometry allows ISRs to find out what is the correct routine to process the request
- ISRs are the way to bridge device drivers and IRQ management

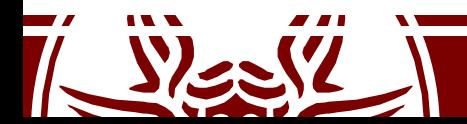

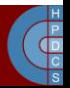

### Private Thread Stack & IRQ Context

```
dispatcher:<br>cld
   cld
  testb $0x3, 0x16 ($rsp)<br>7z 1f
   jz 1f
  swapgs
  push %rdi
  mov %rsp,%rdi // Switch stack but keep the current pointer
  mov PER CPU VAR(cpu current top of stack), srsp // Hard IRQ stack
  pushq 0x38(%rdi) // Copy interrupt frame
  pushq 0x30(%rdi)
  pushq 0x28(%rdi)
  pushq 0x20(%rdi)
  pushq 0x18(%rdi)
  pushq 0x10(%rdi)
  pushq 0x8(%rdi)
  mov (%rdi),%rdi // Restore RDI
1: push %rsi // Get vector number as parameter
  mov 0x8(%rsp),%rsi
  mov %rdi,0x8(%rsp)
  <save registers>
```
call do IRQ // Interrupts are off here

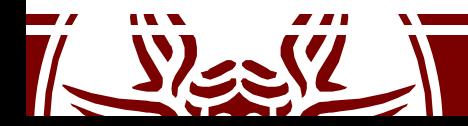

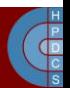

### Deferred Work

- Longest part non-critical management of the interrupt can be deferred to a later time – when to do that work exactly?
- **Temporal reconciliation**
	- Interrupt management is mapped to regular execution contexts, and therefore shifted in time
	- Management of events in the system can be aggregated (many-to-one aggregation)
	- Care must be taken not to induce starvation

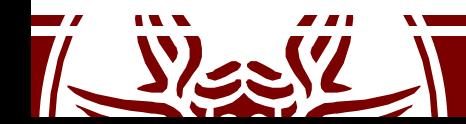

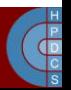

#### Deferred Work

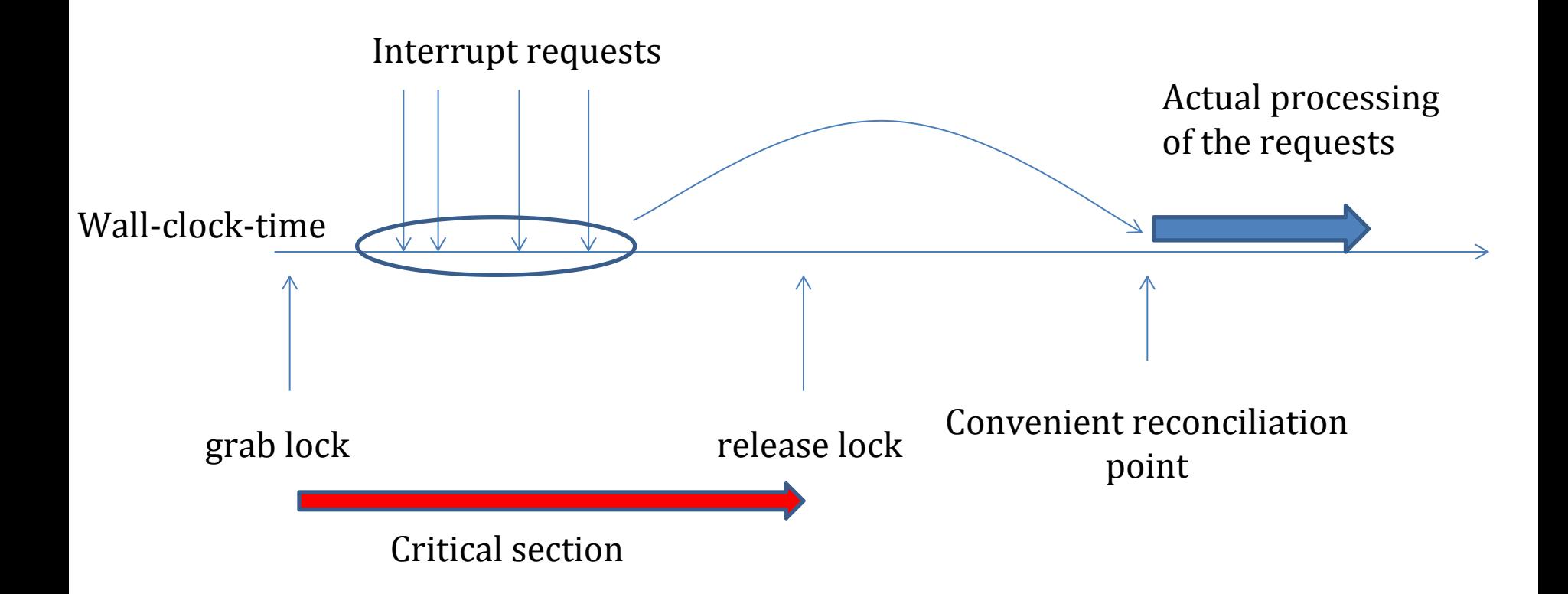

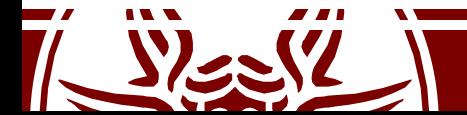

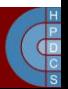

### Basic Idea: Top/Bottom Halves

- Management of work comes at two levels: top half and bottom halves
- The top-half executes a minimal amount of work which is mandatory to later finalize the whole interrupt management
- The top-half code is managed according to a noninterruptible scheme
- The finalization of the work takes place via the bottom- half level
- The top-half takes care of *scheduling* the bottom-half task by queuing a record into a proper data structure

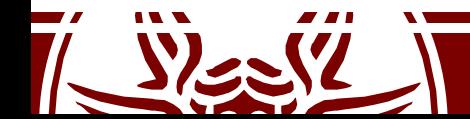

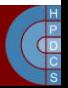

### Basic Idea: Top/Bottom Halves

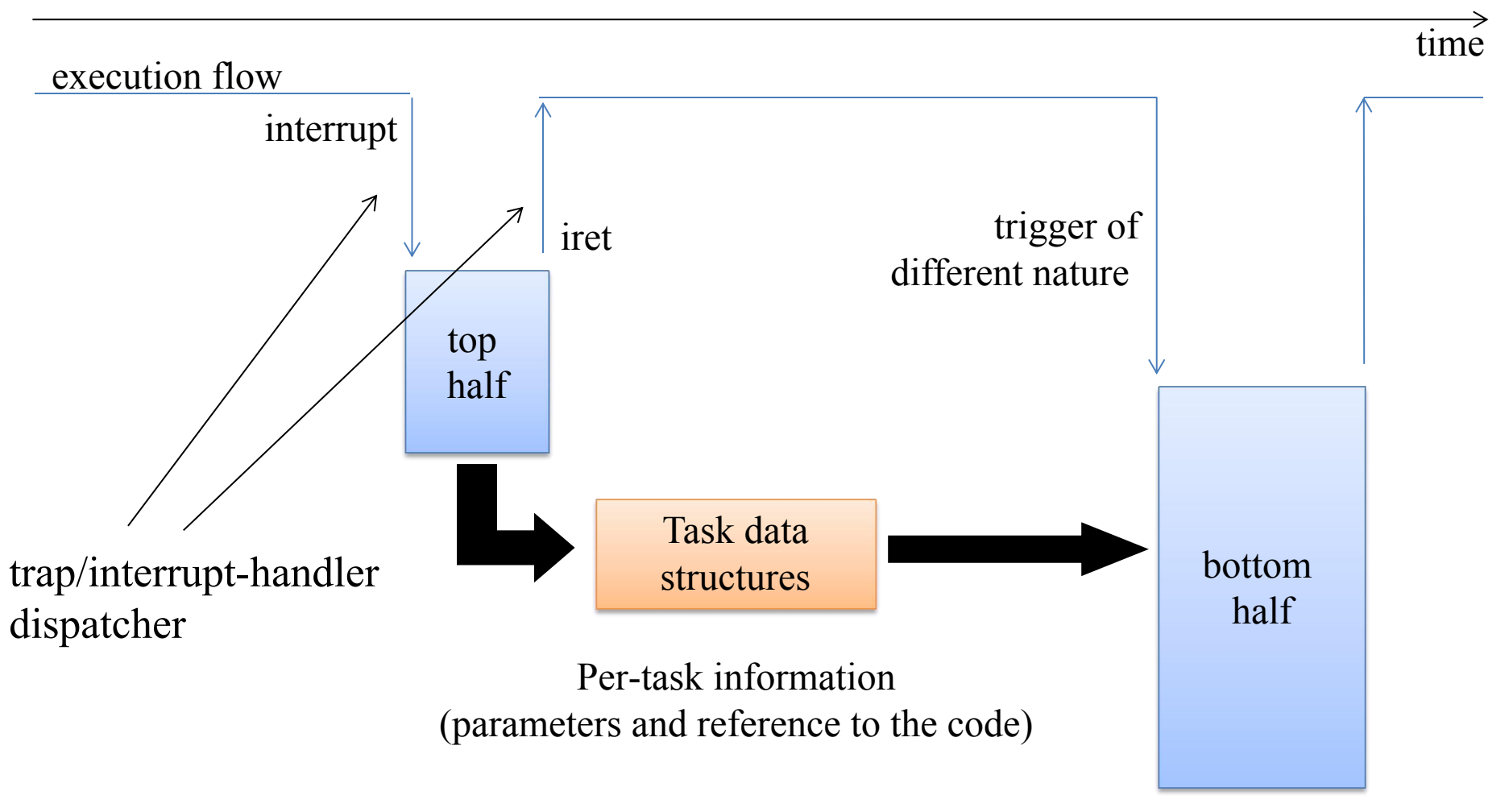

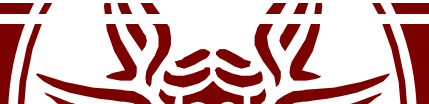

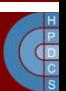

# Deferred Work Main Steps

- Initialization
	- *Deferrable functions* are limited in number
	- They are initialized at kernel startup/module load
- Activation
	- A deferrable function is marked as "pending"
	- It will be run at the next reconciliation point
- Masking
	- Single deferrable functions can be selectively disabled
- Execution
	- Executed on the same CPU on which it was activated
	- Motivated by cache locality
	- Can be the cause of sever load unbalance

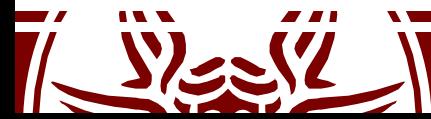

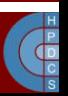

# **SoftIRQs**

- This is the "Software Interrupt" Linux mechanism
	- «*it's a conglomerate of mostly unrelated jobs, which run in the context ofa randomly chosen victim w/o the ability to put any control on them*»—Thomas Gleixner
- They are fired at specific reconciliation points
	- Coming back from a hard IRQ (with  $IF = 1$ )
	- Coming back from a syscall
	- At specific points in code (e.g., spin\_unlock\_bh())
- They are interruptible, so they must be reëntrant<br>- local\_irq\_save(unsigned long flags)
	-
	- local\_irq\_restore(unsigned long flags)
- They are rarely used directly (Tasklets)

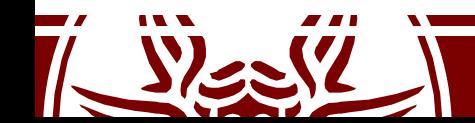

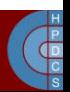

## SoftIRQs

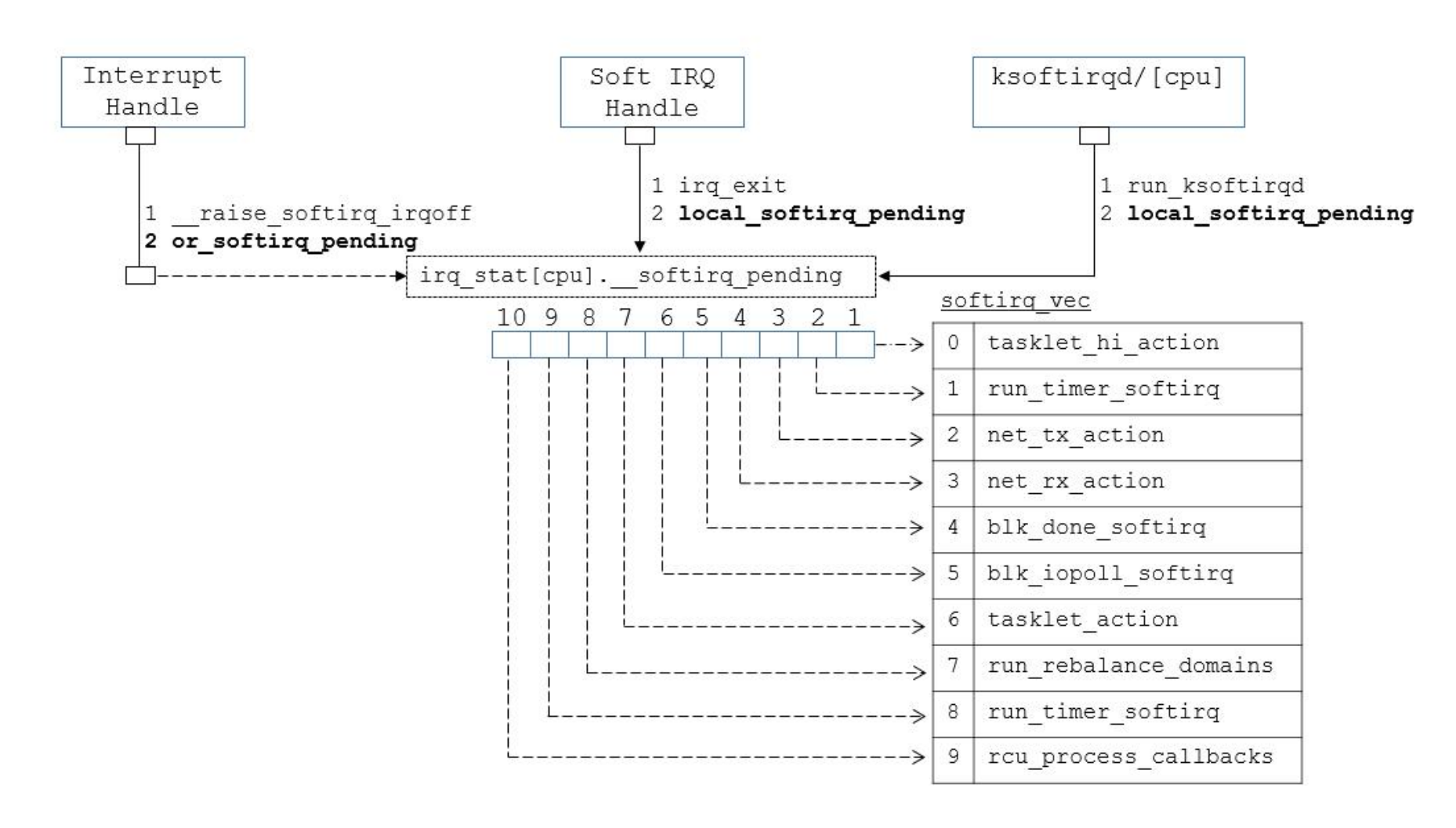

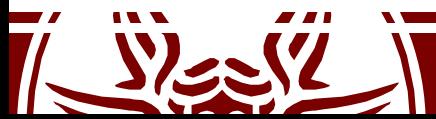

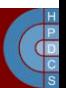

## do\_softIRQ()

- 1. Checks if invoked in interrupt context
	- In this case it returns
- 2. Calls local\_irq\_save()
- 3. Switches to a private stack (similarly to HardIRQ management)
- 4. Processes IRQs ( do softIRQ())
- 5. Calls local\_irq\_restore()

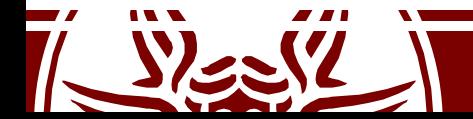

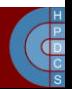

## \_\_do\_softIRQ()

- This function activates the pending actions set in the local SoftIRQ bitmask
- Other deferrable functions are deactivated locally while processing actions (local bh disable( ))
- Local HardIRQs are re-enabled
- During the execution of SoftIRQs, other SoftIRQs can be activated (the bitmask is locally copied)
- After a certain numbers of iterations, it activated the SoftIRQ Daemon (with low priority)

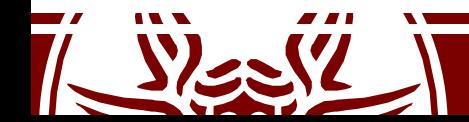

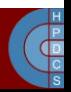

### ksoftirqd

```
for(j; j) {
   set current state(TASK INTERRUPTIBLE );
   schedule();
   /* now in TASK RUNNING state */
   while (local softirq pending( )) {
       preempt disable();
       do_softirq( );
       preempt enable();
       cond resched( );
   }
```
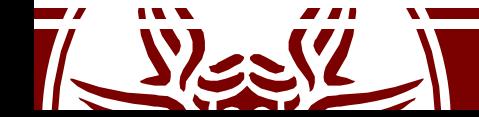

}

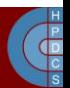

## Tasklets

- Tasklets are data structures used to track a specific task, related to the execution of a specific function in the kernel
- They are the preferred way to implement deferrable work
- The function accepts a parameter (an unsigned long) and is of type void
- Tasklets are declared as (include/linux/interrupt.h):
	- DECLARE TASKLET(tasklet, function, data)
	- DECLARE TASKLET DISABLED(tasklet, function, data)
- If declared as disabled, tasks will not be executed until enabled

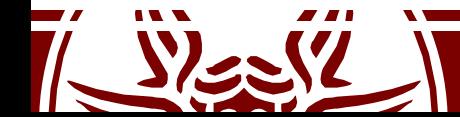

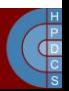

# Enabling and Running Tasklets

tasklet enable(struct tasklet struct \*tasklet) tasklet hi enable( struct tasklet struct \*); tasklet disable(struct tasklet struct \*tasklet) void tasklet schedule(struct tasklet struct \*tasklet)

- Each tasklet represents a single task
- Unless a tasklet reactivates itself, every tasklet activation triggers at most one execution of the tasklet function
- Management of tasklets is such that a tasklet of the same kind cannot be run concurrently on two different cores
	- If a core is running a tasklet and another core attempts to run it, it is again deferred to a later time

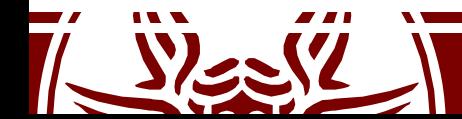

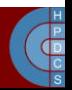

## How Tasklets are Run

- Tasklets are run using Soft IRQs
- Enable functions are mapped to Soft IRQs lines:
	- tasklet enable() mapped to TASKLET SOFTIRQ
	- tasklet hi enable() mapped to HI SOFTIRQ
	- No real difference between the two, except that  $d\circ s$  softirg() processes HI\_SOFTIRQ before TASKLET\_SOFTIRQ
- All non-disabled Tasklets are executed, before the corresponding SoftIRQ action completes
	- Disabled Tasklets are put back in the corresponding list
- Remember that they are run with HardIRQs enabled

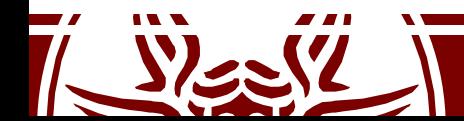

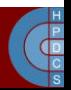

# Work Queues

- More recent deferral mechanisms introduced in 2.5.41
- Similar in spirit to Tasklets, but they are run by ad-hoc kernel-level *worker threads*
- Work Queues are always run in process context
	- They can perform blocking operations
- This does not mean that they can access userspace address space

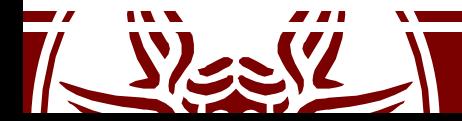

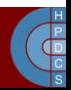

## Work Queue Main Datastructure

• This is defined in linux/workqueue.h as:

```
struct work_struct {
    atomic long t data;
    struct list head entry;
    work func t func;
};
```
typedef void (\*work\_func\_t)(struct work\_struct  $*_{\text{Work}}$ ;

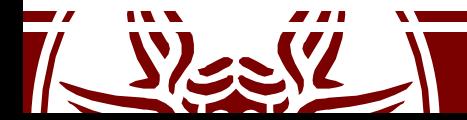

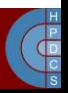

## Work Queues Main API Function

INIT WORK( work, func ); INIT DELAYED WORK( work, func ); INIT DELAYED WORK DEFERRABLE( work, func );

struct workqueue struct \*create workqueue( name ); void destroy workqueue ( struct workqueue struct \* ); int schedule work ( struct work struct \*work ); int schedule work on( int cpu, struct work struct  $*_{\text{work}}$  );

int scheduled delayed work( struct delayed work \*dwork, unsigned long delay );

int scheduled delayed work on(int cpu, struct delayed work \*dwork, unsigned long delay );

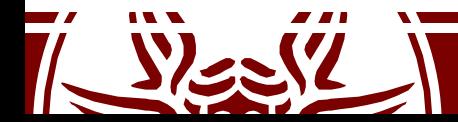

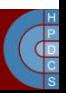

### struct delayed\_work

struct delayed\_work { struct work struct work; **struct timer\_list timer;**

/\* target workqueue and CPU ->timer uses to queue ->work \*/

> struct workqueue struct \*wq; int cpu;

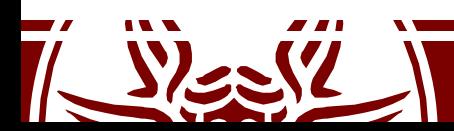

};

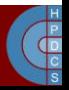

#### struct workqueue\_struct

```
struct workqueue struct {
  struct list head pwqs; /* WR: all pwqs of this wq */
  struct list head list; /* PR: list of all workqueues */
  struct mutex mutex; \frac{1}{x} protects this wq \frac{x}{x}int work color; /* WQ: current work color */
  ...
  struct list head maydays;/* MD: pwqs requesting rescue */
  struct worker *rescuer; /* I: rescue worker */
  char name[WQ_NAME_LEN];/* I: workqueue name */
  ...
  struct pool workqueue __ percpu *cpu_pwqs;
  ...
```
};

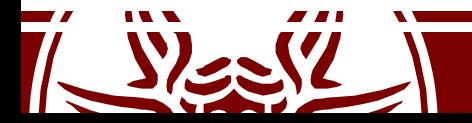

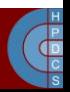

### Work Queue Summary

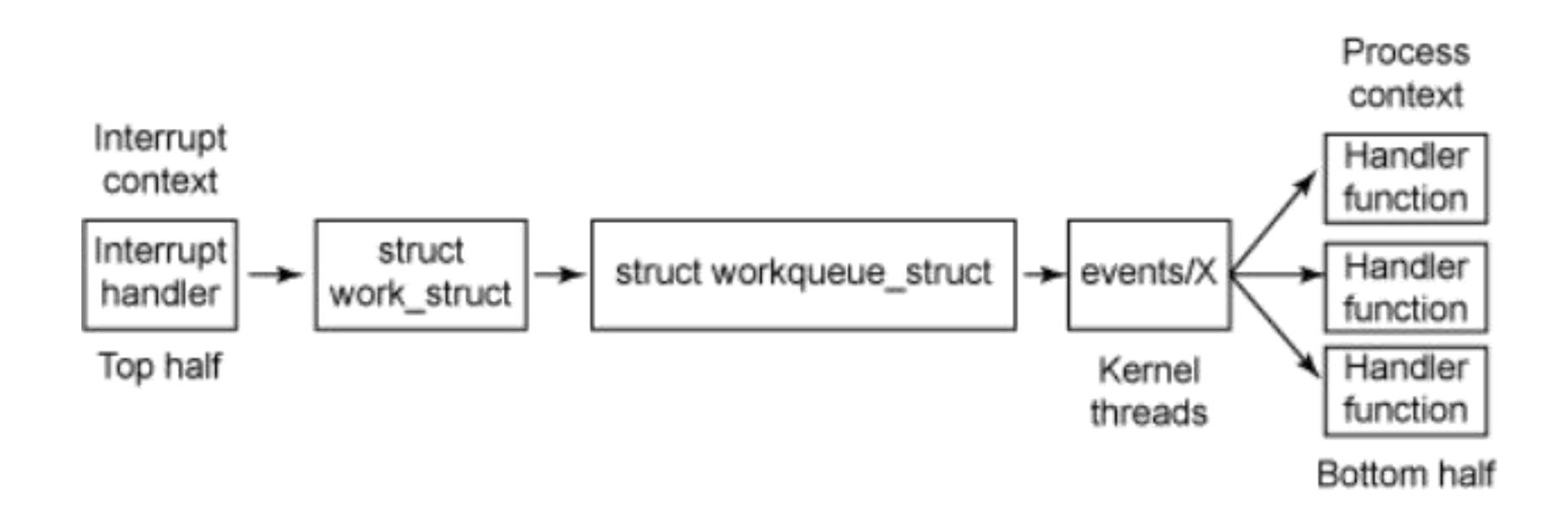

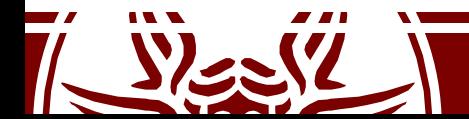

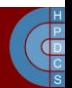

## Predefined Work Queues

- Spawning a set of worker threads to run a function is an overkill
- There is the *events* predefined work queue in the kernel
	- $-$  schedule\_work(w)  $\rightarrow$  queue work(keventd wq,w)
	- schedule delayed work(w,d)  $\rightarrow$ queue delayed work(keventd wq,w,d)  $($ on any CPU)
	- schedule delayed work on(cpu,w,d)  $\rightarrow$ queue delayed work(keventd wq,w,d) (on a given CPU)
	- flush scheduled work()  $\rightarrow$  flush workqueue(keventd wq)
- Don't block for a long time: functions are serialized on each CPU

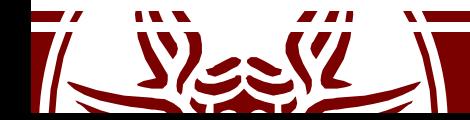

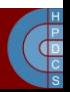
# Timekeeping

- A computer would be useless if programs would not have the possibility to keep track of time passing
- This fundamental facility is handled by the kernel
- There are multiple hardware and software facilities to keep track of time

– They provide different granularity and precision

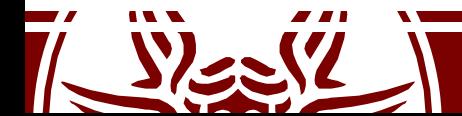

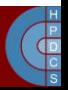

# Kernel-Level Timekeeping Concepts

- **Timeouts**: used primarily by networking and device drivers to detect when an event (e.g., I/O completion) does not occur as expected.
	- Low resolution requirements
	- Almost always removed before they actually expire
- **Timers**: used to sequence ongoing events.
	- They can have high resolution requirements, and usually expire

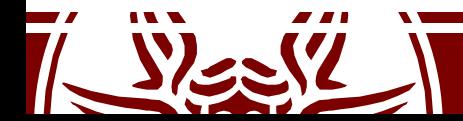

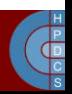

### Hardware Clock Sources

- Real Time Clock (RTC)
	- Available on all PCs
	- Can trigger an interrupt periodically or when the counter reaches a certain value
- Time Stamp Counter (TSC)
	- Avilable on x86 CPUs
	- Counts the number of CPU clocks
	- $-$  Can be explicitly read (rdtsc)
- Programmable Interval Timer (PIT)
	- Can be programmed explicitly
	- Sends an interrupt periodically (the *timer interrupt*) to all CPUs
- CPU Local Timer (LAPIC)
	- Available on x86 CPUs
	- Delivers a timer interrupt only to the local CPU
- High Precision Event Timer (HPET)
	- Offers multiple timers which can be programmed independently

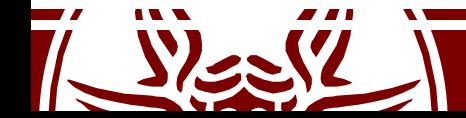

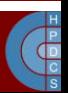

#### Clock Events

- They are an abstraction introduced in 2.6
- Clock Events are generated by Clock Event Devices
- This interface allows to drive hardware which can be programmed to send interrupts at different grains (e.g. PITs, HRETs)

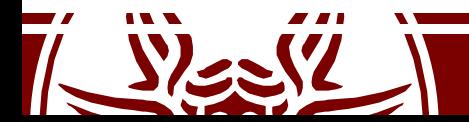

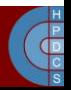

# Linux Timekeeping Architecture

- Five fundamental goals
	- 1. Update elapsed time since system startup
	- 2. Update time and date
	- 3. Manage process scheduling (*time quantum*)
	- 4. Update resource usage statistics
	- 5. Check if some software timer has to fire
- The kernel must adapt to the available hardware and to type of system (unicore vs multicore)

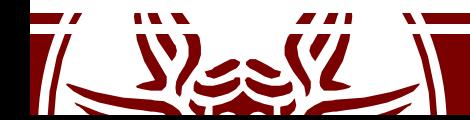

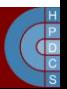

# Tracking Elapsed Time

- In Linux, time is measured by a global variable named  $j$  iffies, which identifies the number of ticks that have occurred since the system was booted (in kernel/time/jiffies.c)
- The jiffies global variable is used broadly in the kernel for a number of purposes
- One purpose is the current absolute time to calculate the time-out value for a timer

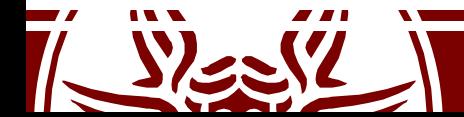

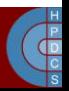

#### Timer Interrupts Management on 2.4

- They are handled according to the top/bottom half paradigm (using Task Queues, which have now been removed from the Kernel)
- The top half executes the following actions:
	- Registers the bottom half
	- Increments jiffies
	- Checks whether the CPU scheduler needs to be activated, and in the positive case flags need resched (more on this later)

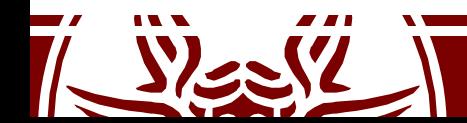

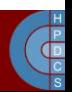

#### Timer Interrupt Activation on 2.4

```
Linux Timer IRQ
IRQ 0 [Timer]
 \mathbf{I}_{\text{max}}\frac{1}{2}|IRQ0x00_interrupt // wrapper IRQ handler
   |SAVE_ALL<br>|do IRO
                               wrapper routines
         |handle_IRQ_event ---
            \lceil \text{han} \overline{\text{d}} \rceil -> timer interrupt // registered IRQ 0 handler
                |do_timer_interrupt
                  |do_timer
                      \overline{iffies++;
                      |update_process_times
                      |if (--\overline{c}ounter \overline{c}= 0) { // if time slice ended then
                         |counter = 0; // reset counter
                         | need resched = 1; // prepare to reschedule
                      |}
          |do_softirq
          |while (need_resched) { // if necessary
                                |schedule // reschedule
            |handle_softirq
         |}
   |RESTORE_ALL
```
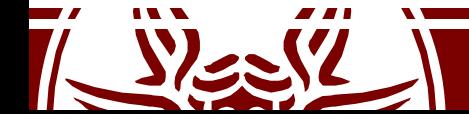

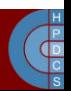

# High-Resolution Timers

• They are based on the ktime t type (nanosecond scalar representation) rather than jiffies

```
struct hrtimer {
     struct timerqueue_node node;
     ktime_t _softexpires;
                         enum hrtimer_restart (*function)(struct hrtimer *);
    struct hrtimer_clock_base *base;<br>u8        state:
     u8 state;
     u8 is_rel;
};
```
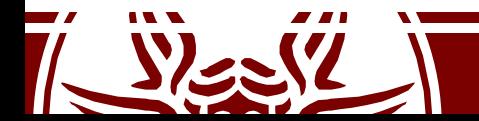

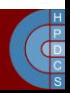

### High-Resolution Timers API

- void hrtimer init ( struct hrtimer \*time, clockid t which clock, enum hrtimer mode mode );
- int hrtimer start(struct hrtimer \*timer, ktime t time, const enum hrtimer mode mode);
- int hrtimer cancel(struct hrtimer \*timer);
- int hrtimer try to cancel(struct hrtimer \*timer);
- int hrtimer callback running(struct hrtimer \*timer);

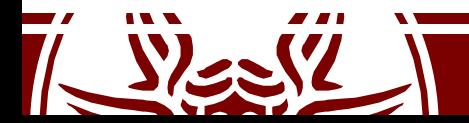

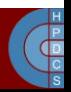

## Kernel Timers

- A facility to allow a generic function to be activated at a later time (time out instant)
	- Fundamental for applications (e.g., alarm())
	- Widely used by device drivers (e.g., to detect anomalous conditions)
- Timers are associated with *deferrable functions*
	- Linux does not guarantee that activation takes place at *exact* time
	- They are not appropriate for hard real-time applications

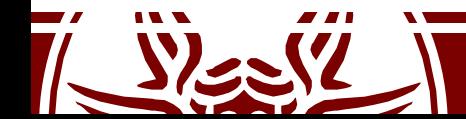

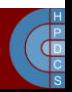

### Dynamic Kernel Timers

- They can be dynamically created and destroyed
- Defined in include/linux/timer.h

```
struct timer_list {
    /*
     * All fields that change during normal runtime
     * grouped to the same cacheline
     */
    struct hlist node entry;
    unsigned long expires;
    void (*function) (struct timer list *);
    u32 flags;
```
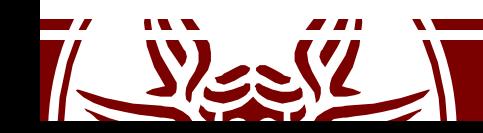

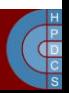

#### Dynamic Kernel Timer API

- void init timer ( struct timer list \*timer );
- void setup timer ( struct timer list \*timer, void (\*function)(unsigned long), unsigned long data );
- int mod timer ( struct timer list \*timer, unsigned long expires );
- void del timer( struct timer list \*timer );
- int timer pending( const struct timer list \*timer );
- Timers are prone to race conditions (e.g., if resources are released)
- They should be deleted *before* releasing the resources

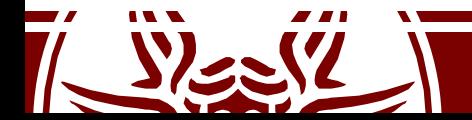

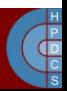

### Kernel Timer Management

- Early Linux implementations had timers organized in a single list with nodes (slightly) ordered according to expiration time
- This was significantly unreliable and inefficient
- The *Timer Wheel*
	- A nested structure

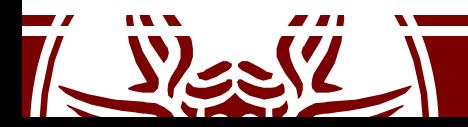

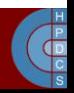

The Timer Wheel (2005)

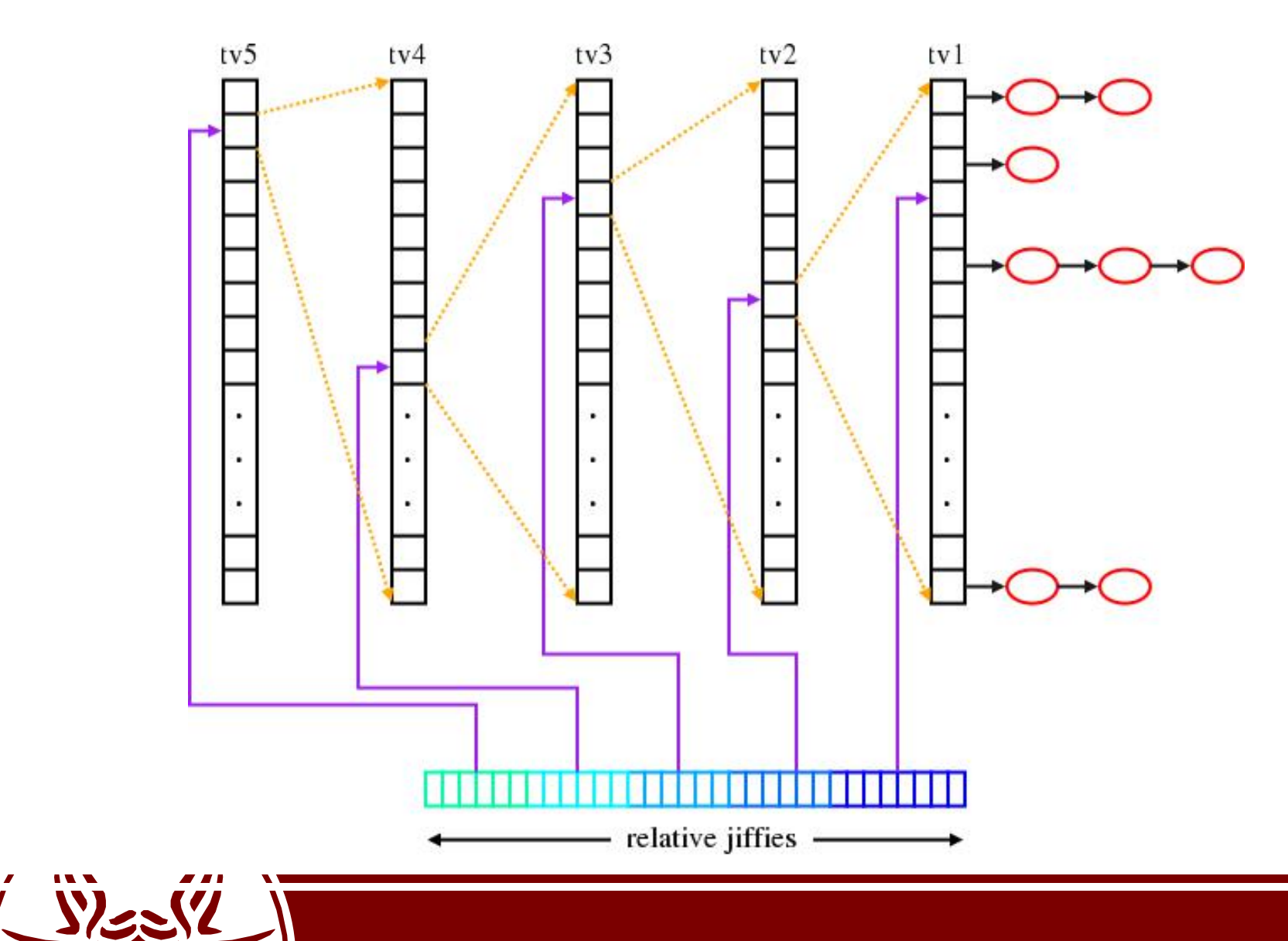

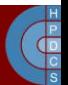

### Timer Interrupt Activation on ≥2.6

visible void smp apic timer interrupt(struct pt regs \*regs) { struct pt regs \*old regs = set irq regs(regs);

```
/*
* NOTE! We'd better ACK the irq immediately,
* because timer handling can be slow.<br>*
\star* update_process_times() expects us to have
* done irq_enter().
* Besides, if we don't timer interrupts ignore the global
* interrupt lock, which is the WrongThing (tm) to do.<br>*/
\star /
  entering ack irq();
  trace local timer entry(LOCAL TIMER VECTOR);
  local apic timer interrupt();
  trace local timer exit(LOCAL TIMER VECTOR);
  exiting irq();
```

```
set irq regs(old regs);
```
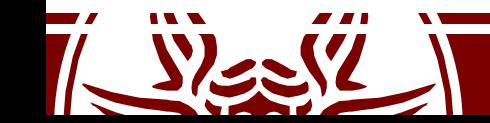

}

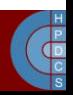

#### Timer Interrupt Activation on ≥2.6

• In arch/x86/kernel/apic/apic.c

```
static DEFINE PER CPU(struct clock event device, lapic events);
static void local apic timer interrupt(void)
{
     struct clock event device *evt =
                       this cpu ptr(&lapic events);
     ...
     inc irq stat(apic timer irqs);
```

```
evt->event handler(evt);
```
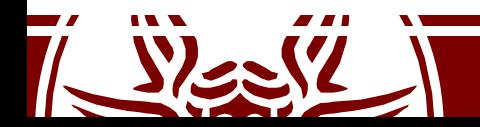

}

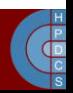

### POSIX Clocks

- CLOCK REALTIME: This clock provides a best effort estimate of UTC in a way that is backwards compatible with existing practice. Very little is guaranteed for this clock. It will never show leap seconds
- CLOCK UTC: This clock is only available when the system knows with high assurance Coordinated Universal Time (UTC) with an estimated accuracy of at least 1 s
- CLOCK\_TAI: This clock is only available when the system knows International Atomic Time (TAI) with at least an accuracy of 1s
- CLOCK MONOTONIC: This clock never jumps, it is guaranteed to be available all the time right after system startup, and its frequency never varies by more than 500 ppm
- CLOCK THREAD: This clock started its Epoch when the current thread was created and runs only when the current thread is running on the CPU
- CLOCK PROCESS: This clock starts its Epoch when the current process was created and runs only when a thread of the current process is running on the CPU

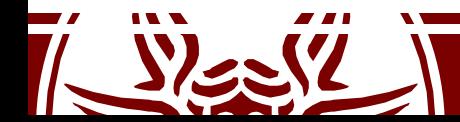

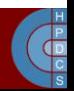

### Overall Timekeeping Architecture

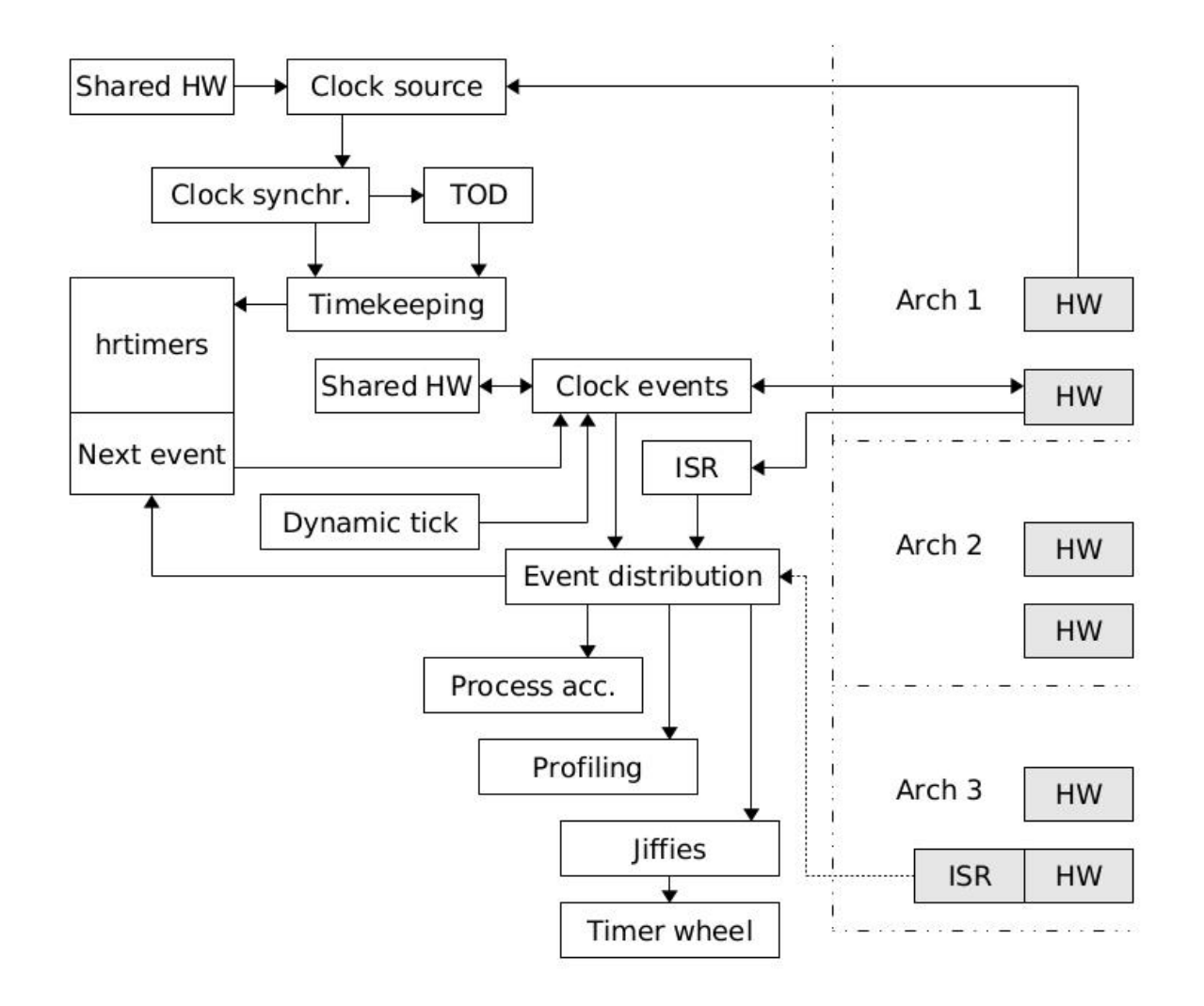

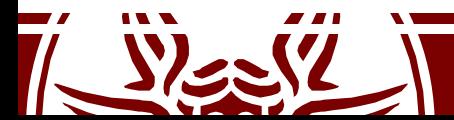

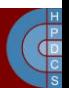

# Linux Watchdog

- A watchdog is a component that monitors a system for "normal" behaviour and if it fails, it performs a system reset to hopefully recover normal operation.
- This is a last resort to maintain system availability or to allow sysadmins to remotely log after a restart and check what happened
- In Linux, this is implemented in two parts:
	- A kernel-level module which is able to perform a hard reset
	- A user-space background daemon that refreshes the timer

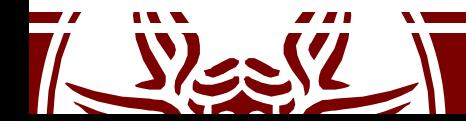

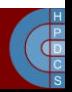

# Linux Whatchdog

- At kernel level, this is implemented using <sup>a</sup> Non- Maskable Interrupt (NMI)
- The userspace daemon will notify the kernel watchdog module via the /dev/watchdog special device file that userspace is still alive

```
while (1) {
     ioctl(fd, WDIOC_KEEPALIVE, 0);
     sleep(10);
}
```
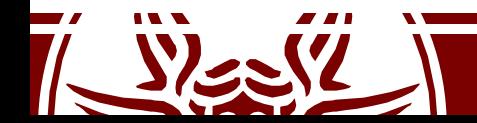

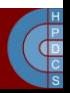